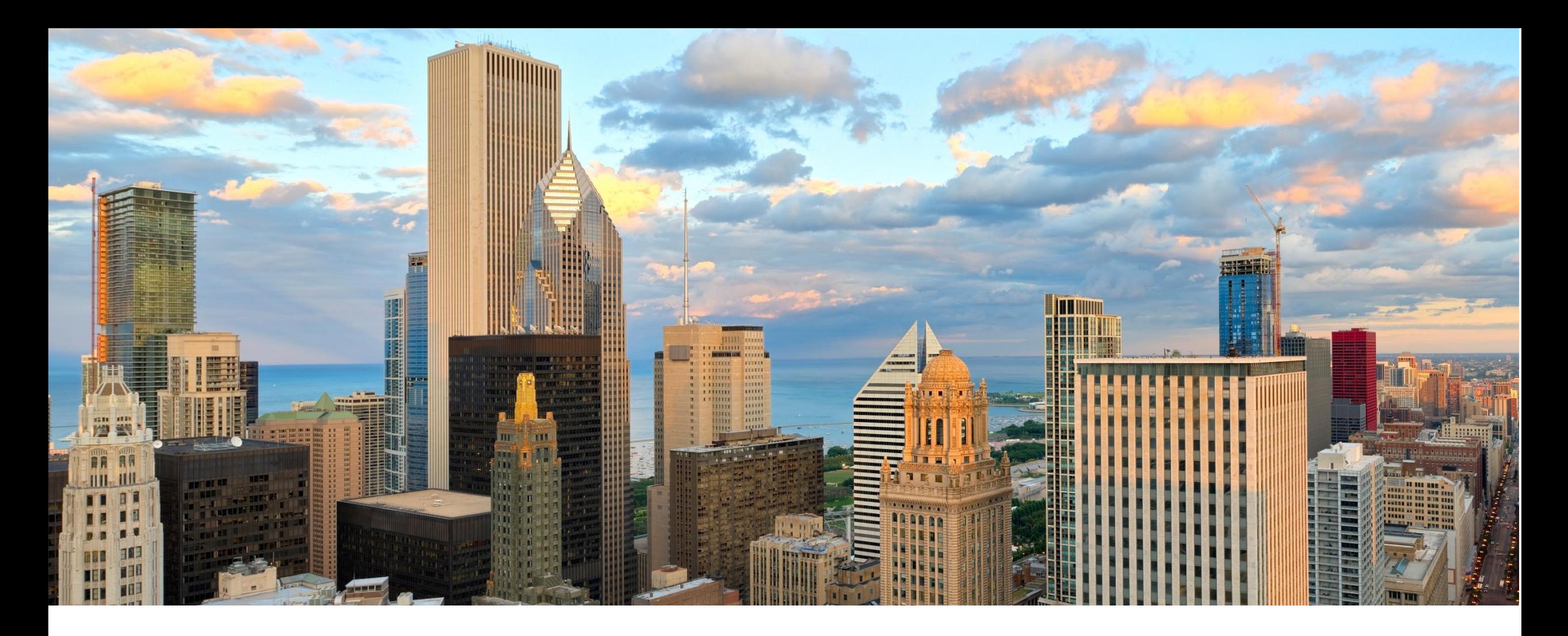

# **UO Introductie Webinar**

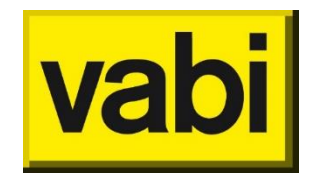

**Uniforme Omgeving** 

#### **Presentator**

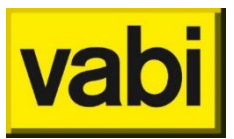

- ir. Ad Hoek
- Consultant
- **UO & Elements**

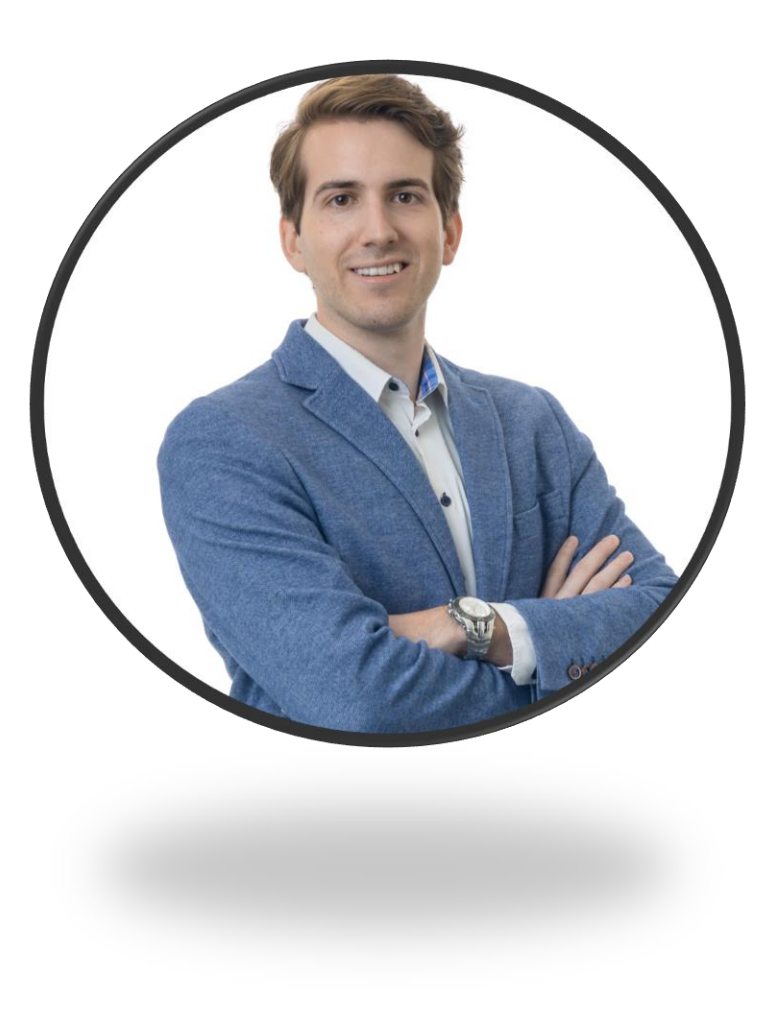

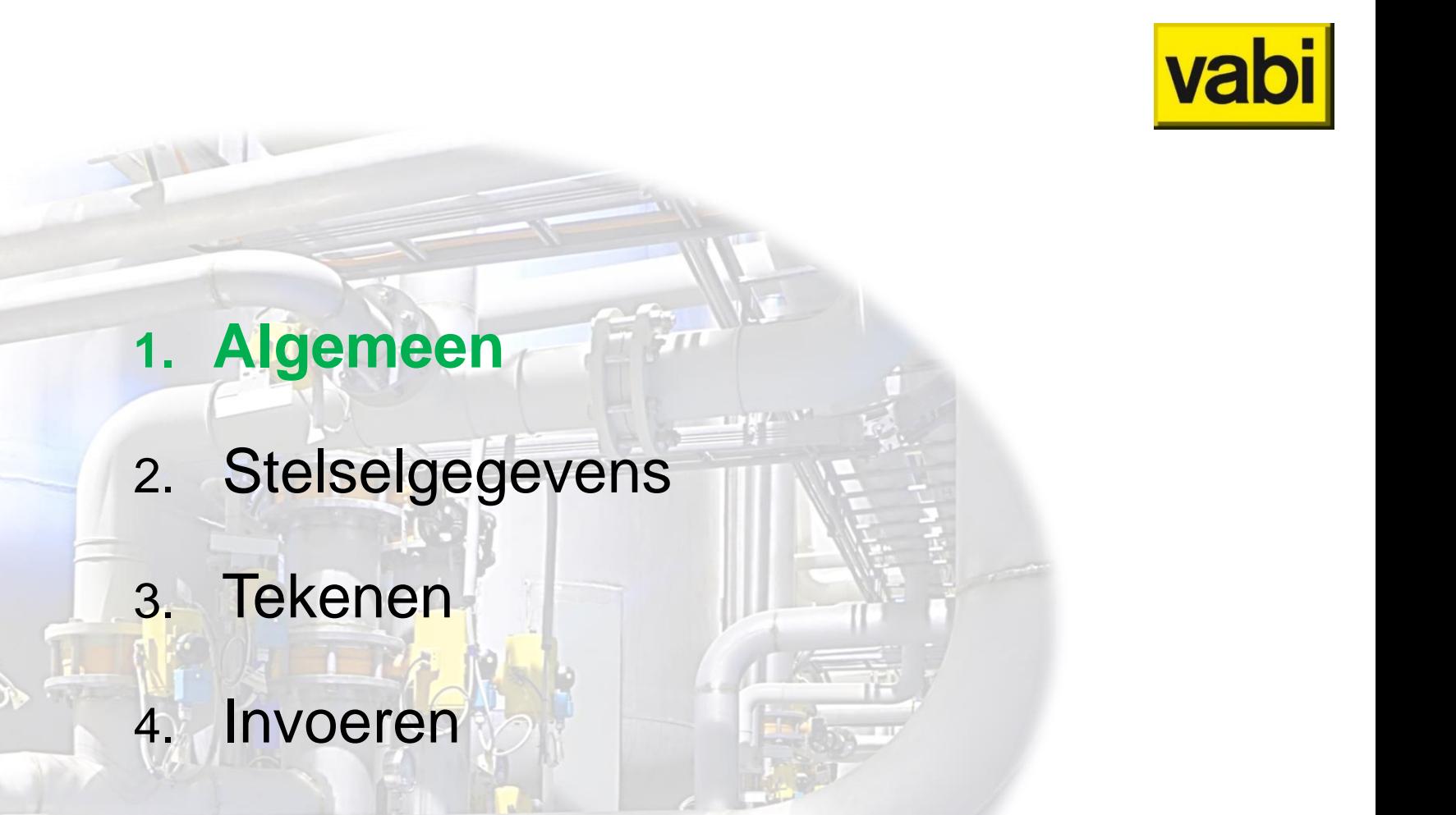

5. Rekenen

**Agenda**

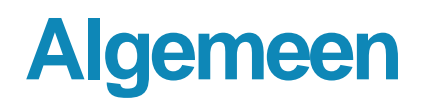

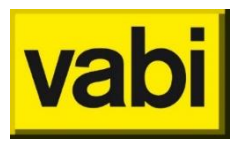

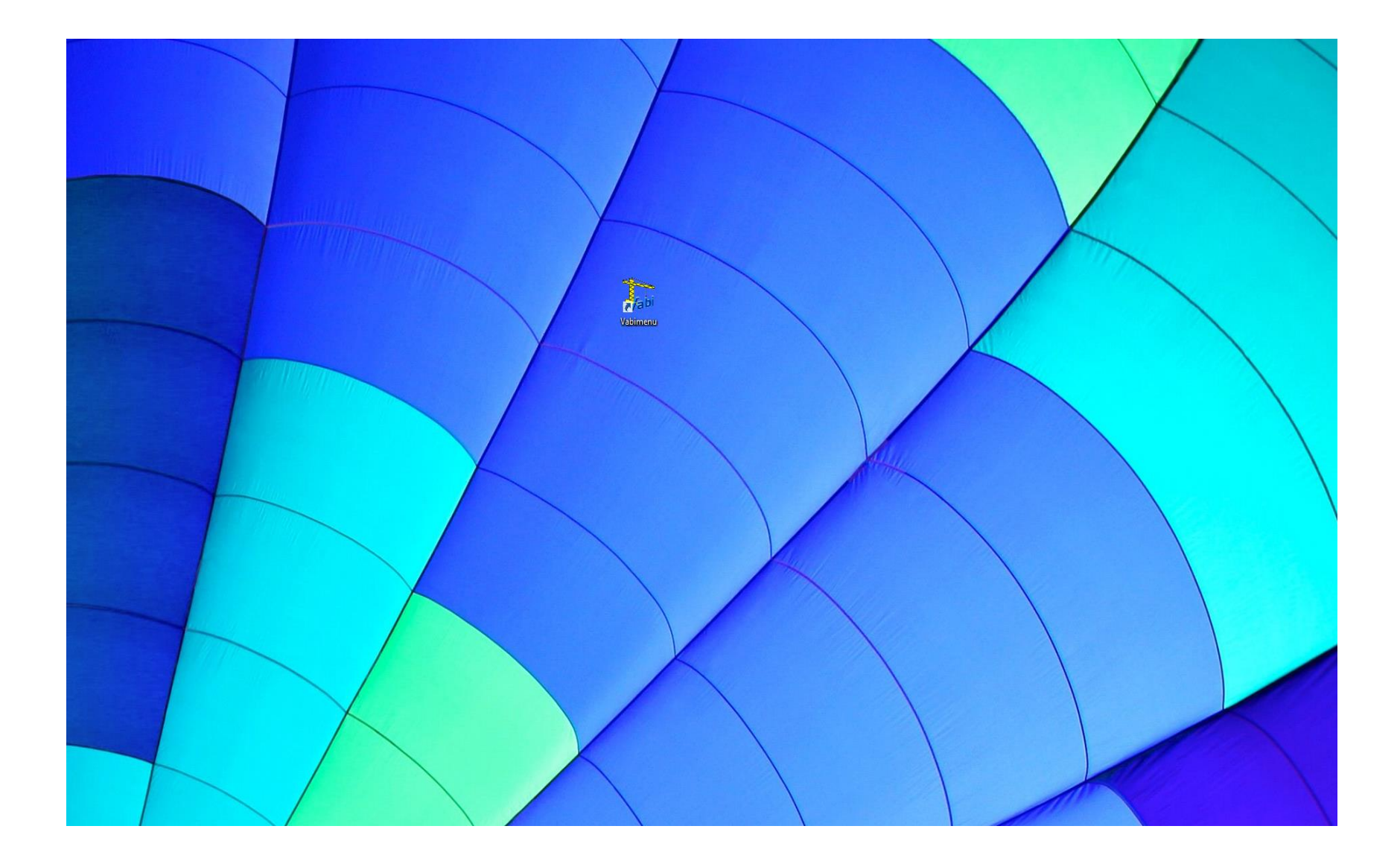

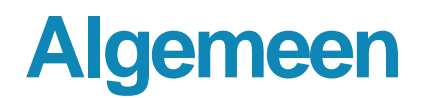

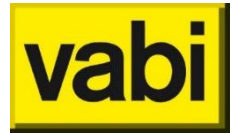

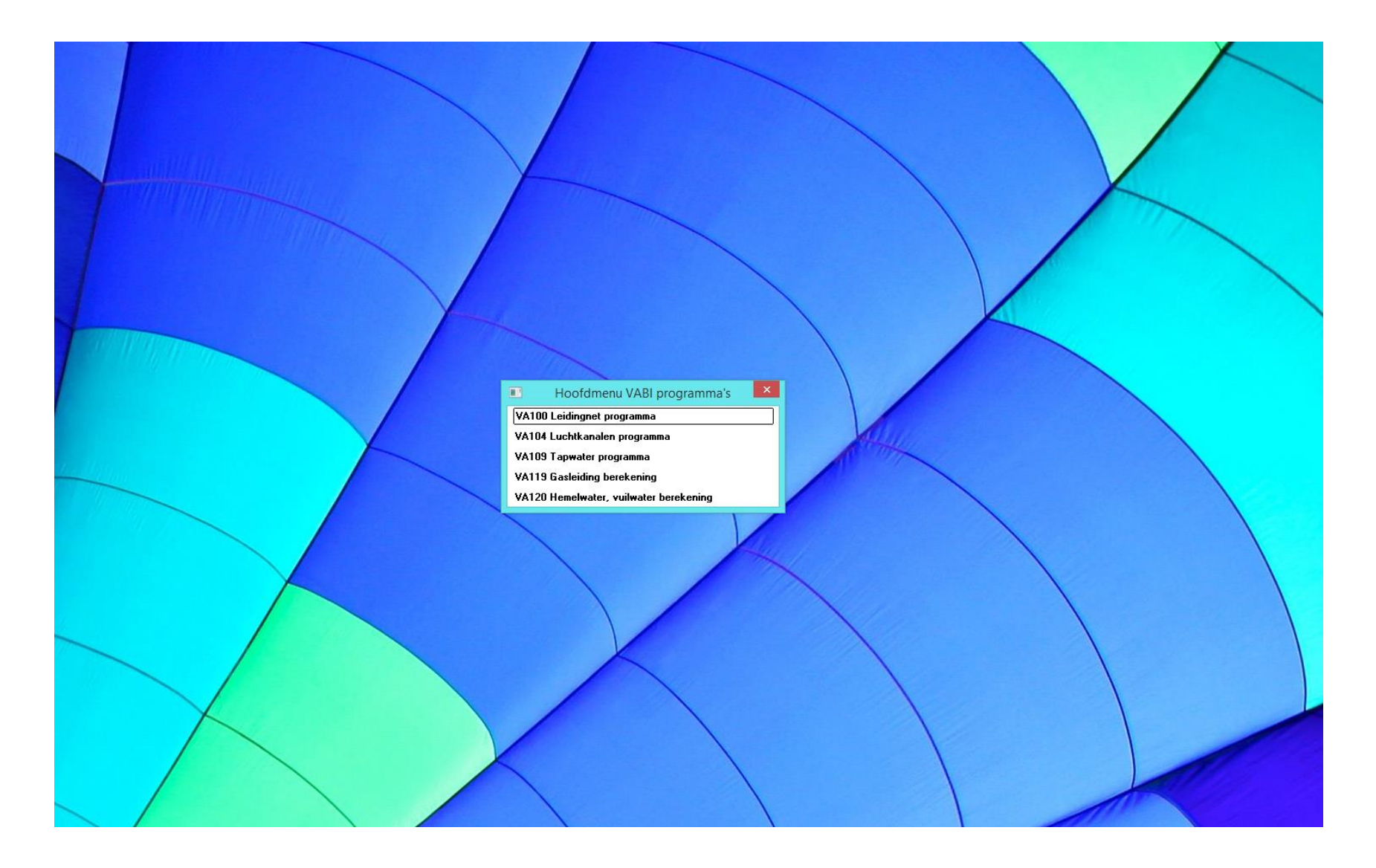

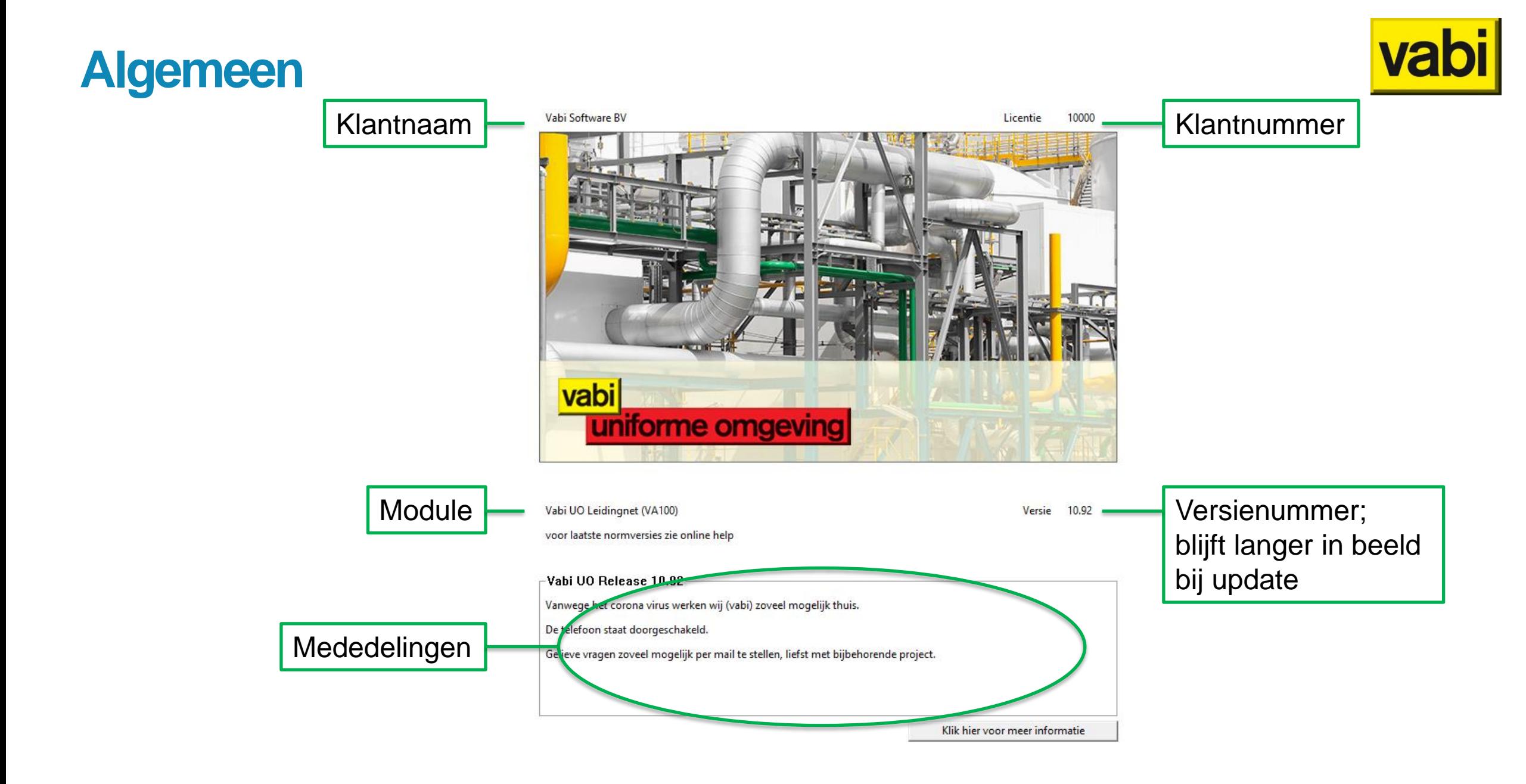

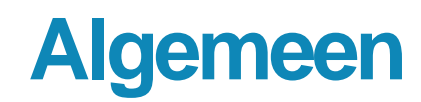

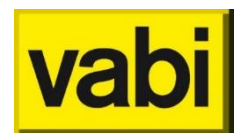

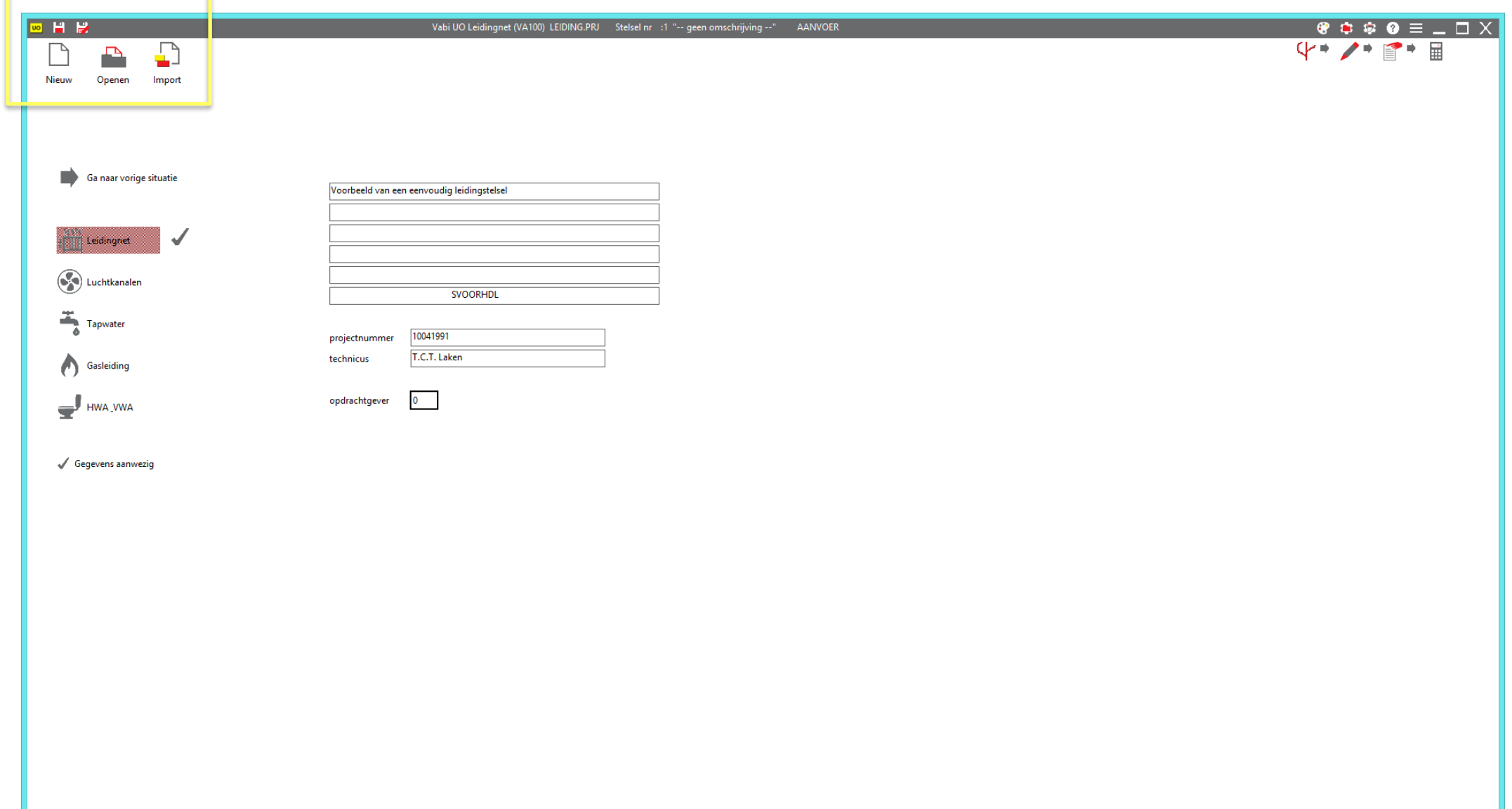

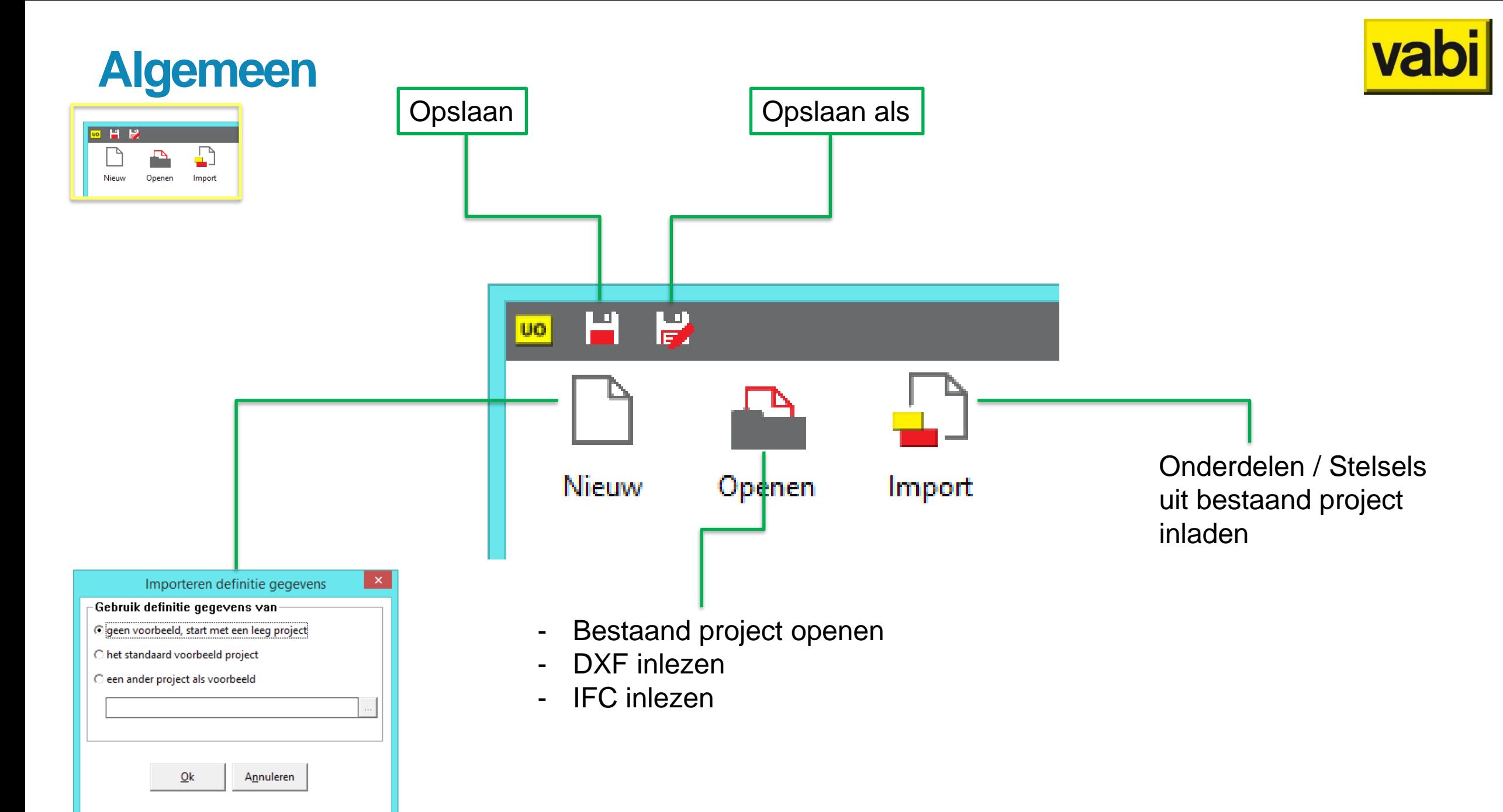

## Algemeen - Openen - DXF

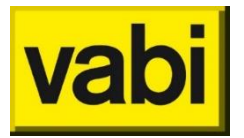

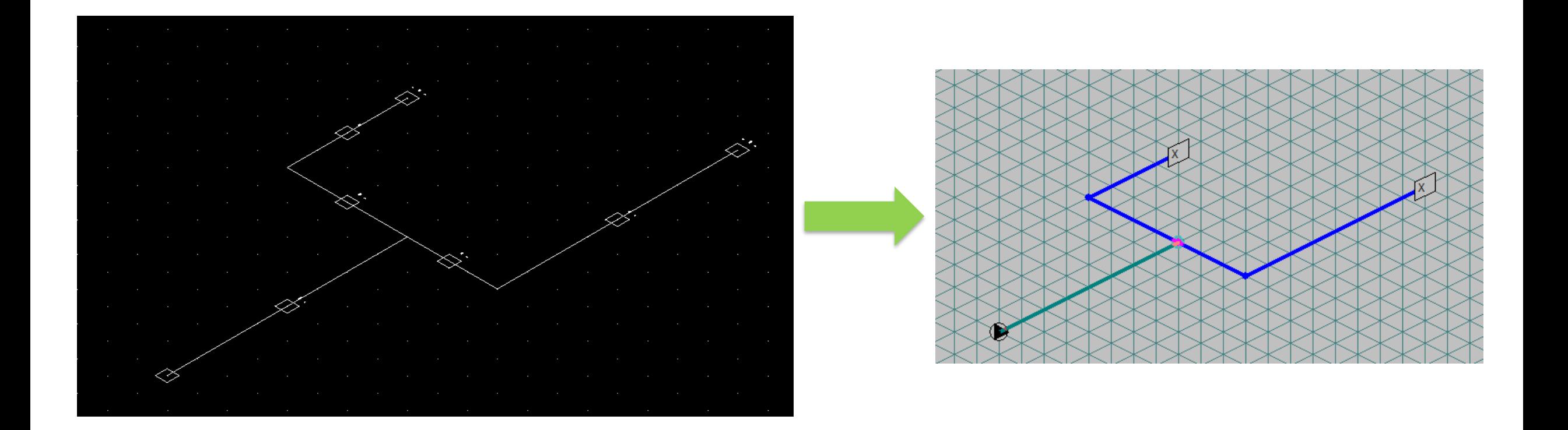

## Algemeen - Openen - IFC

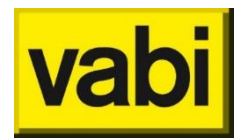

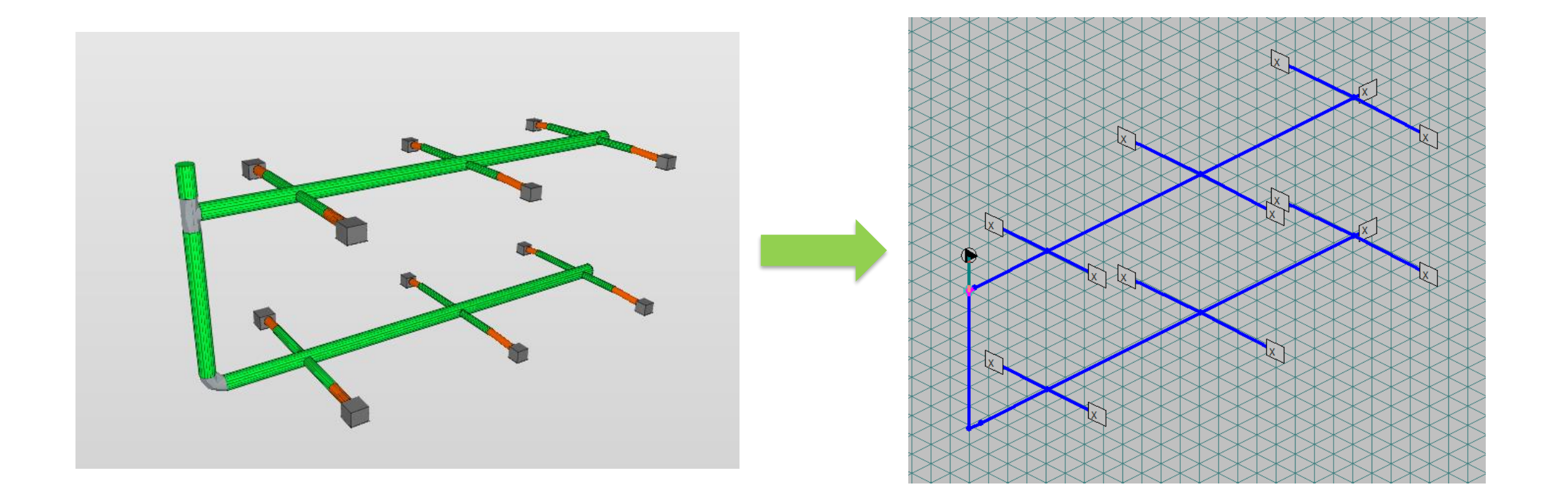

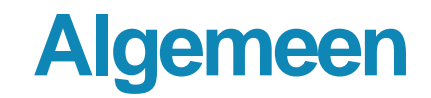

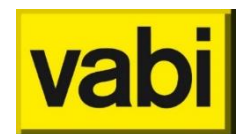

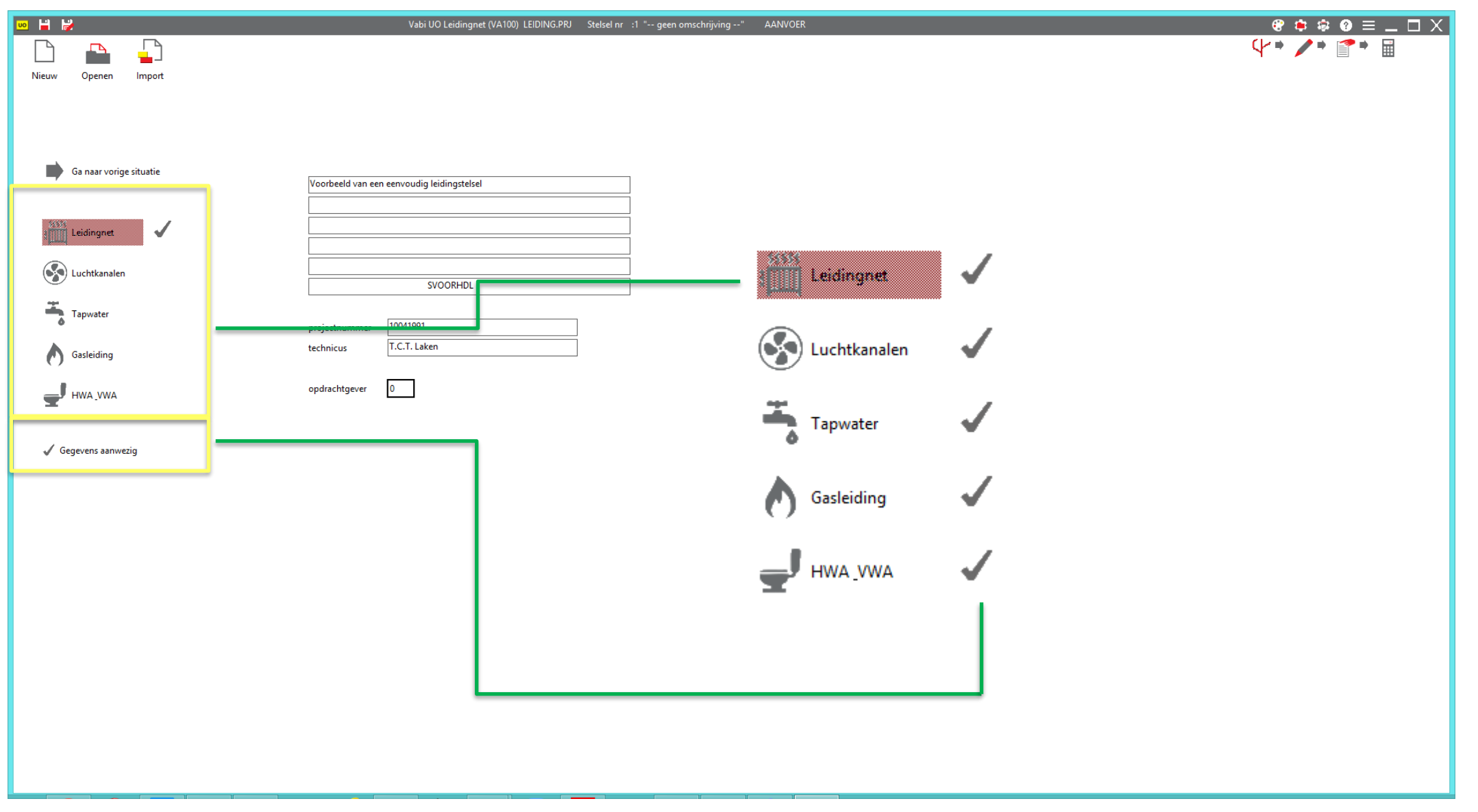

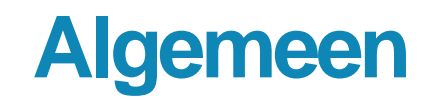

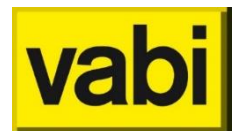

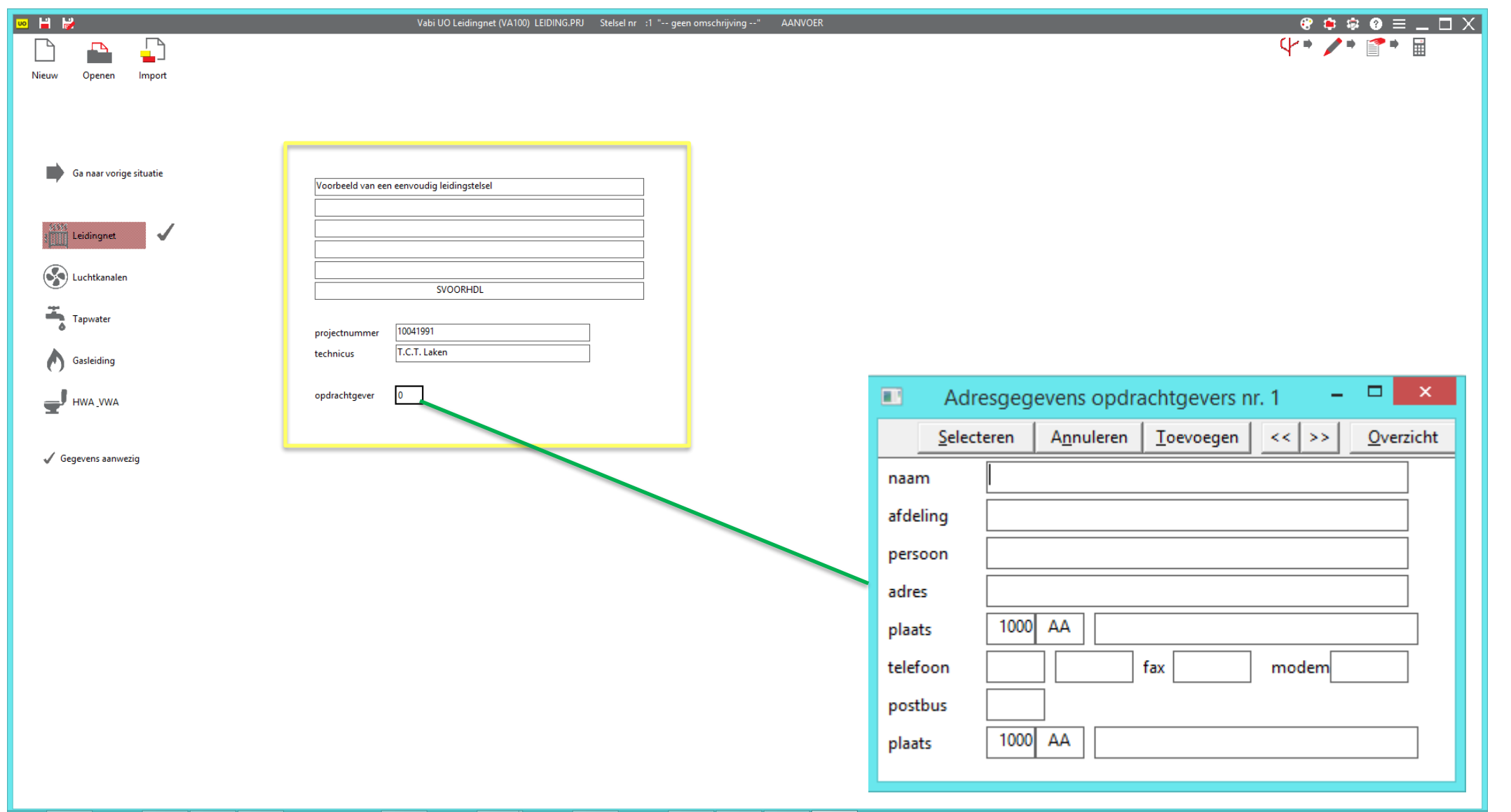

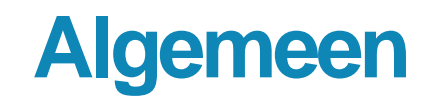

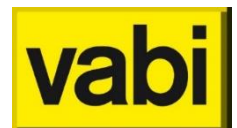

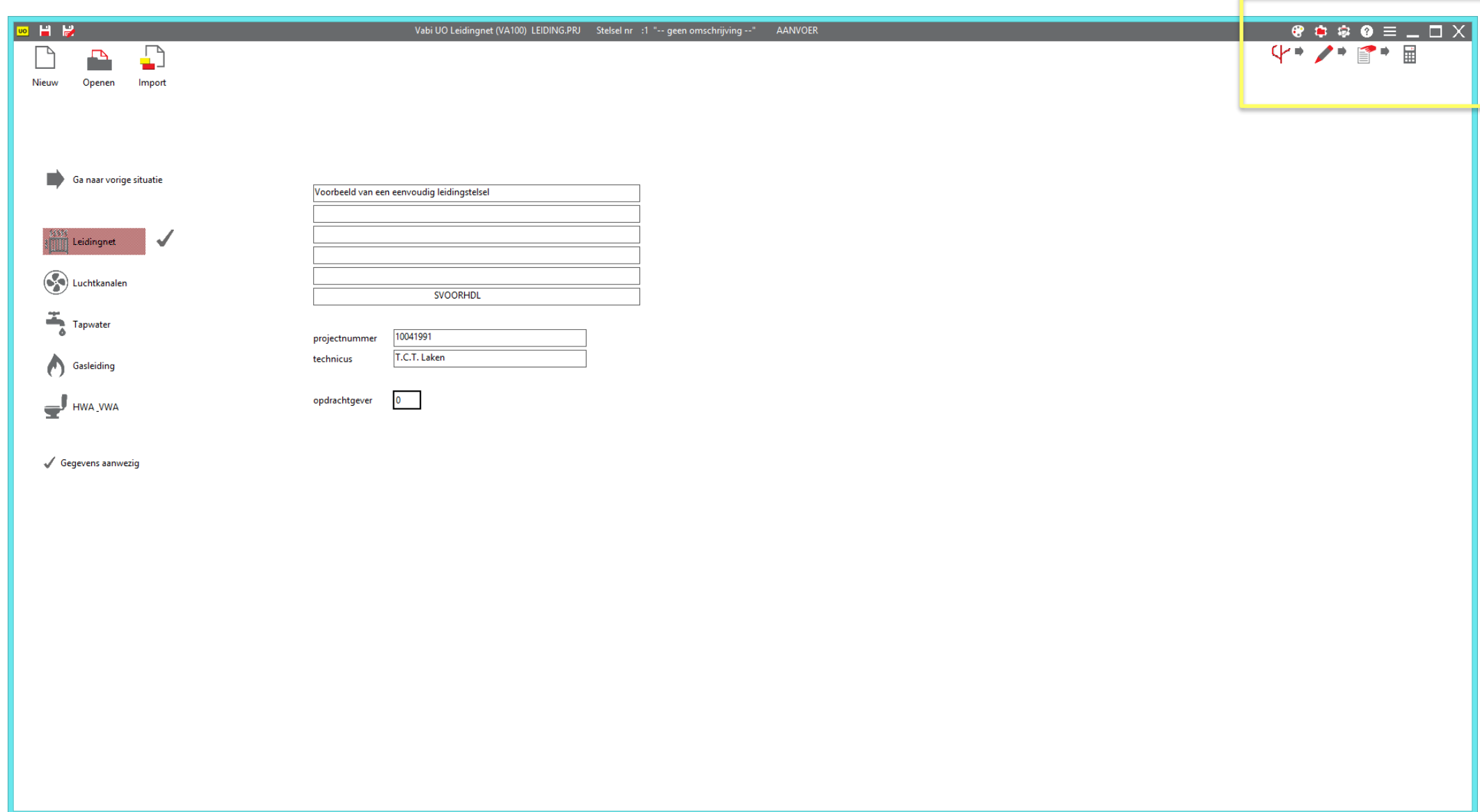

## **Algemeen**

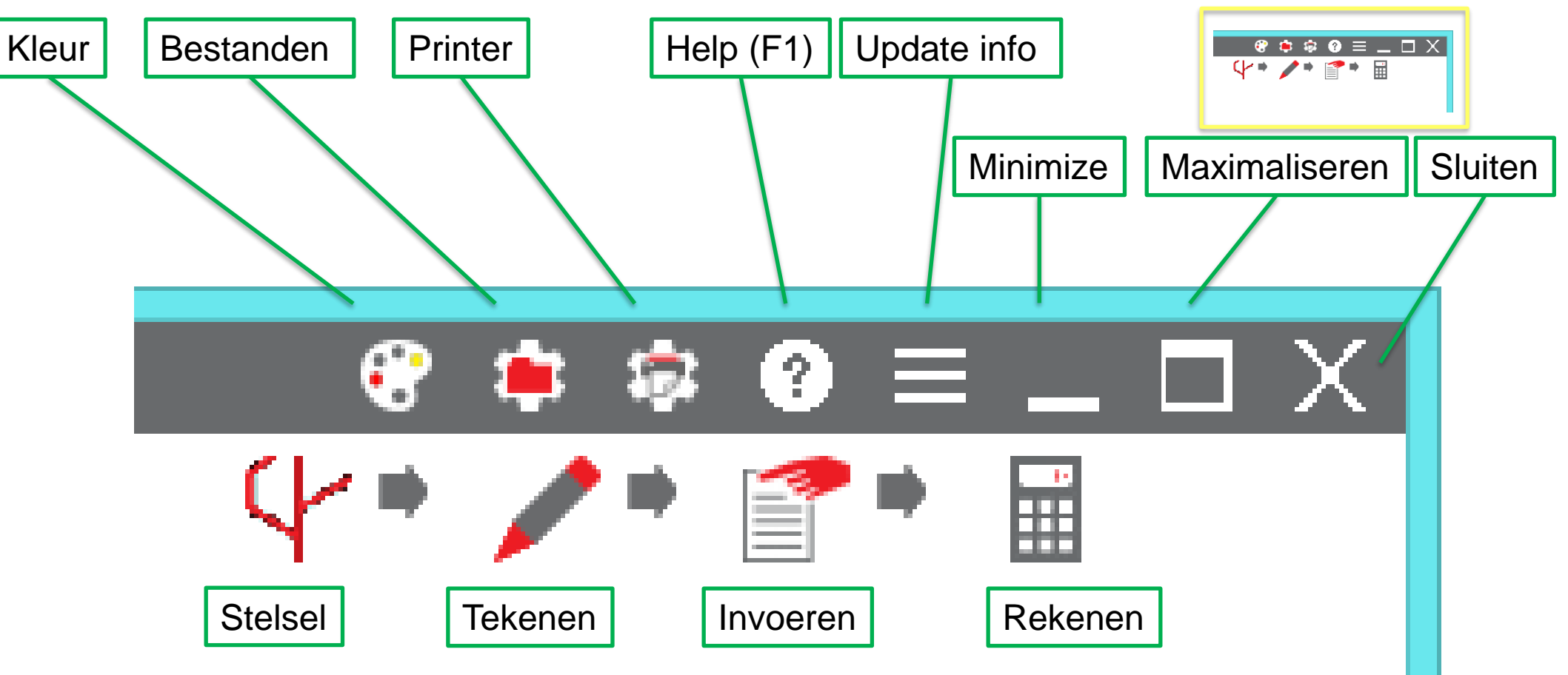

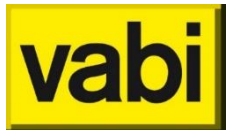

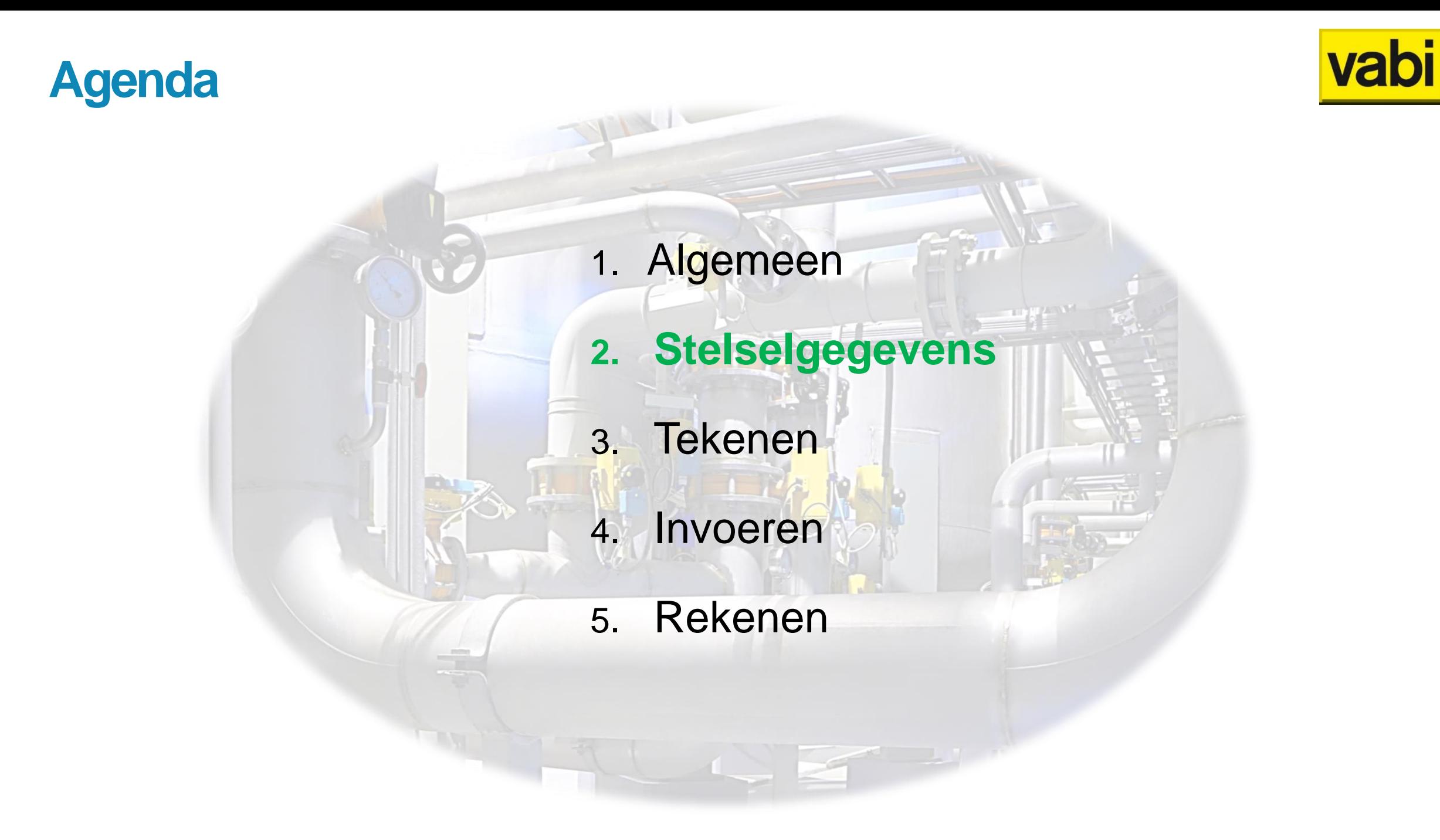

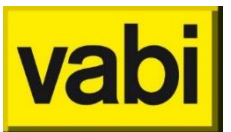

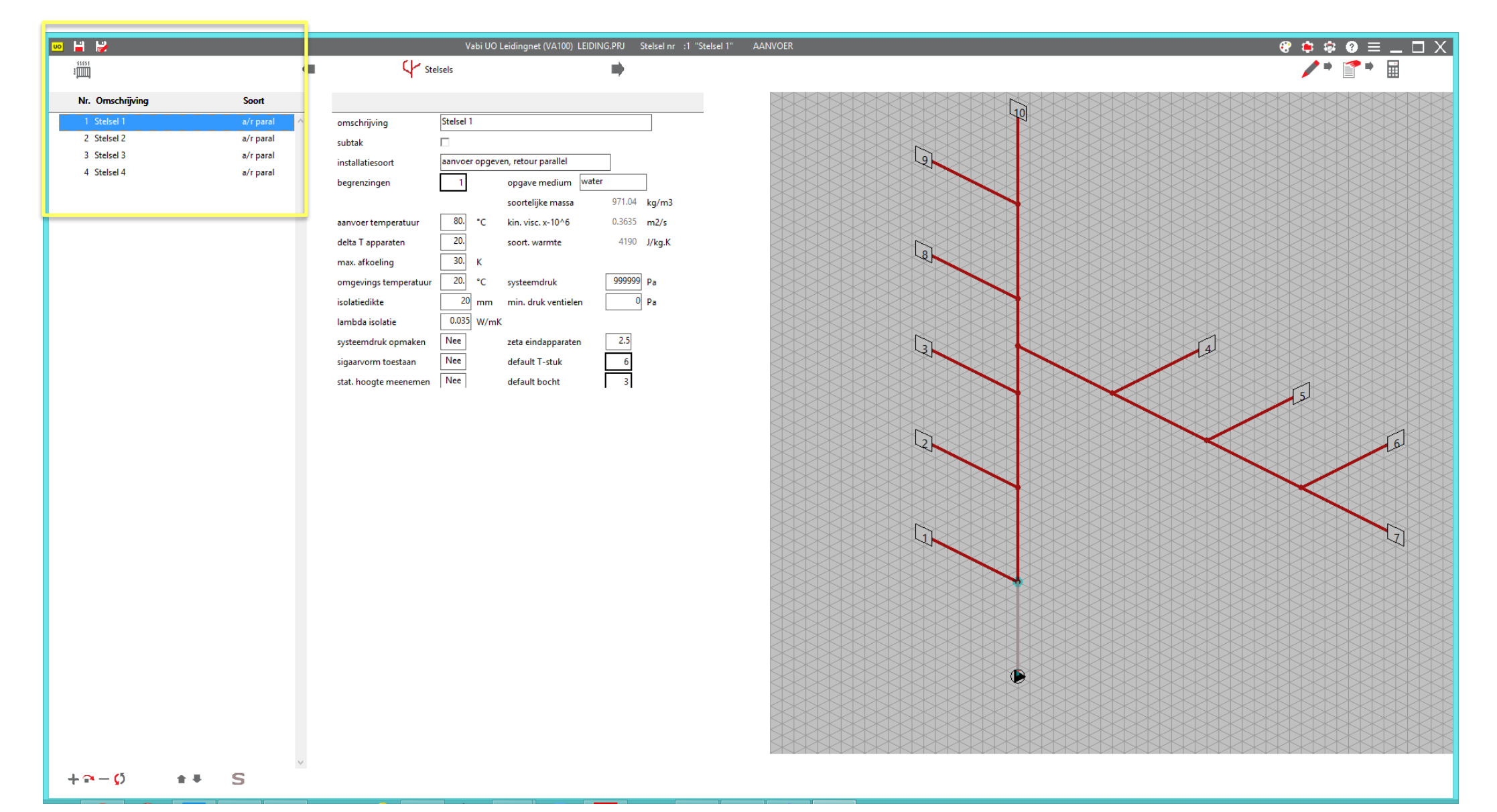

## **vab**

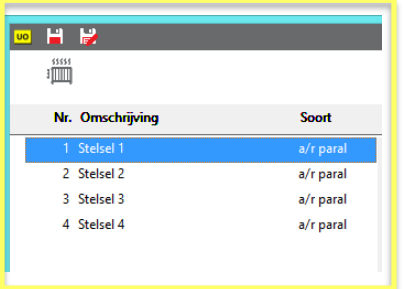

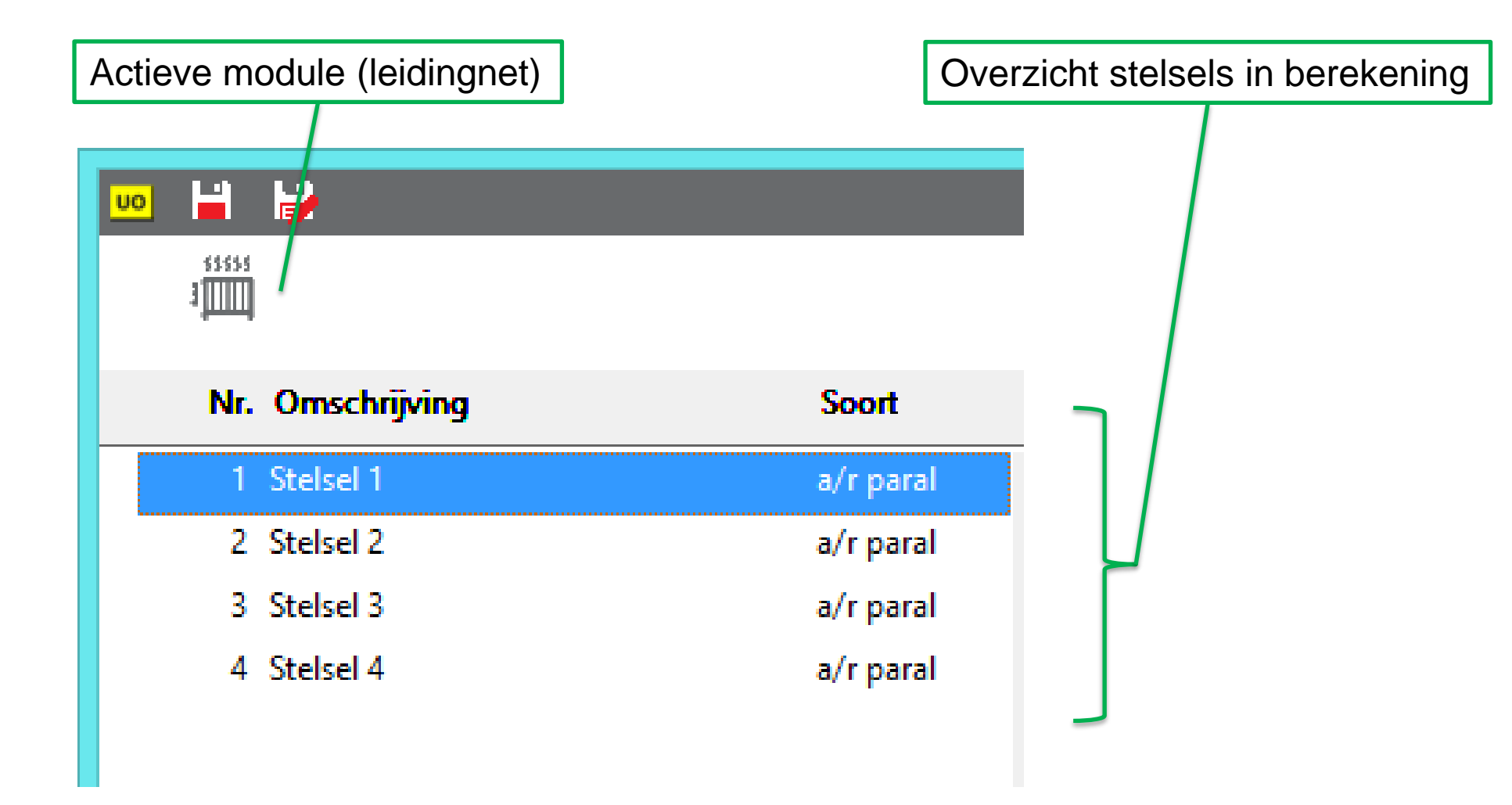

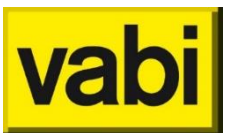

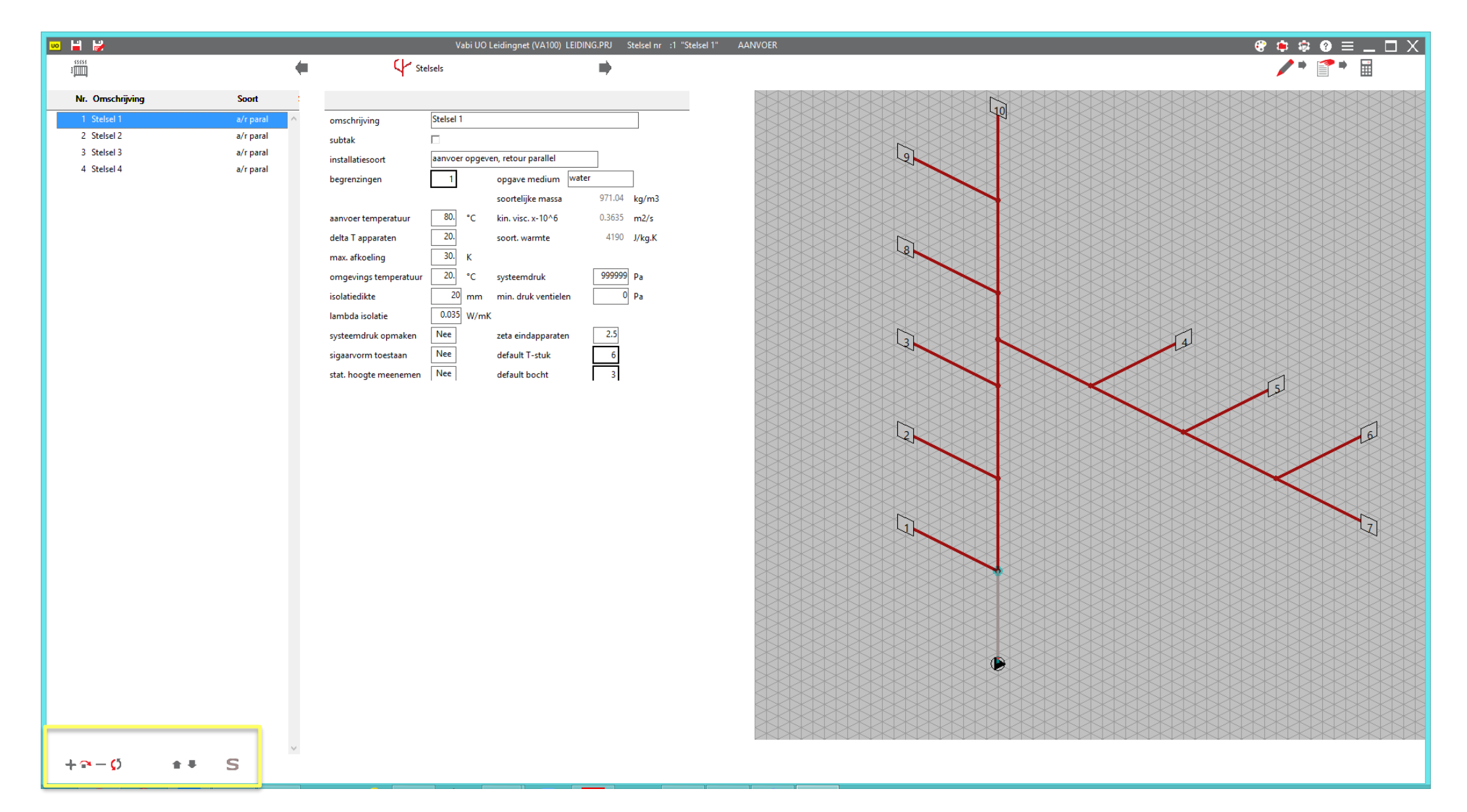

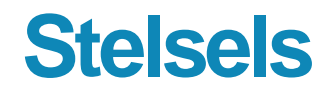

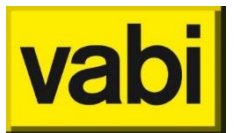

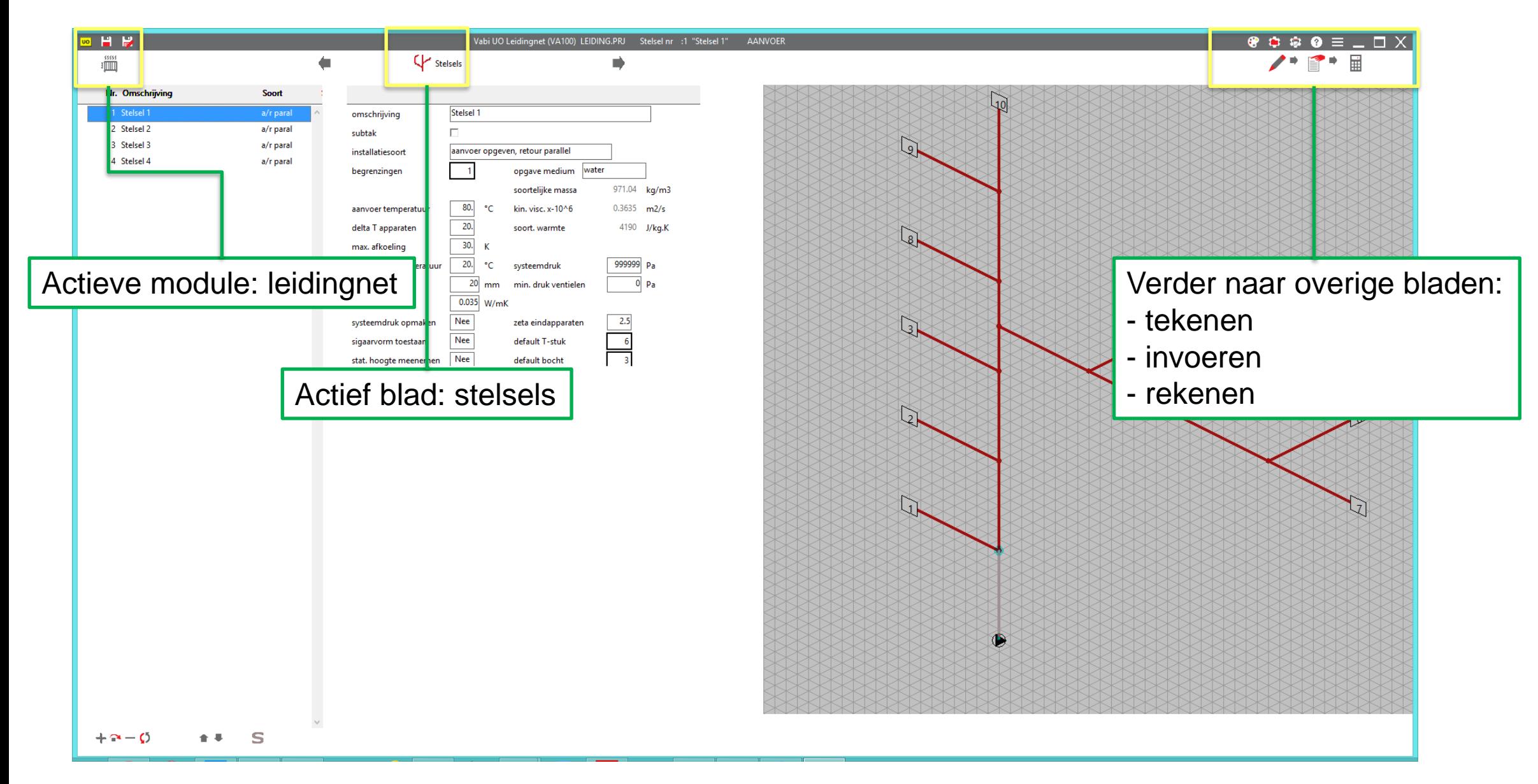

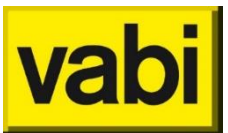

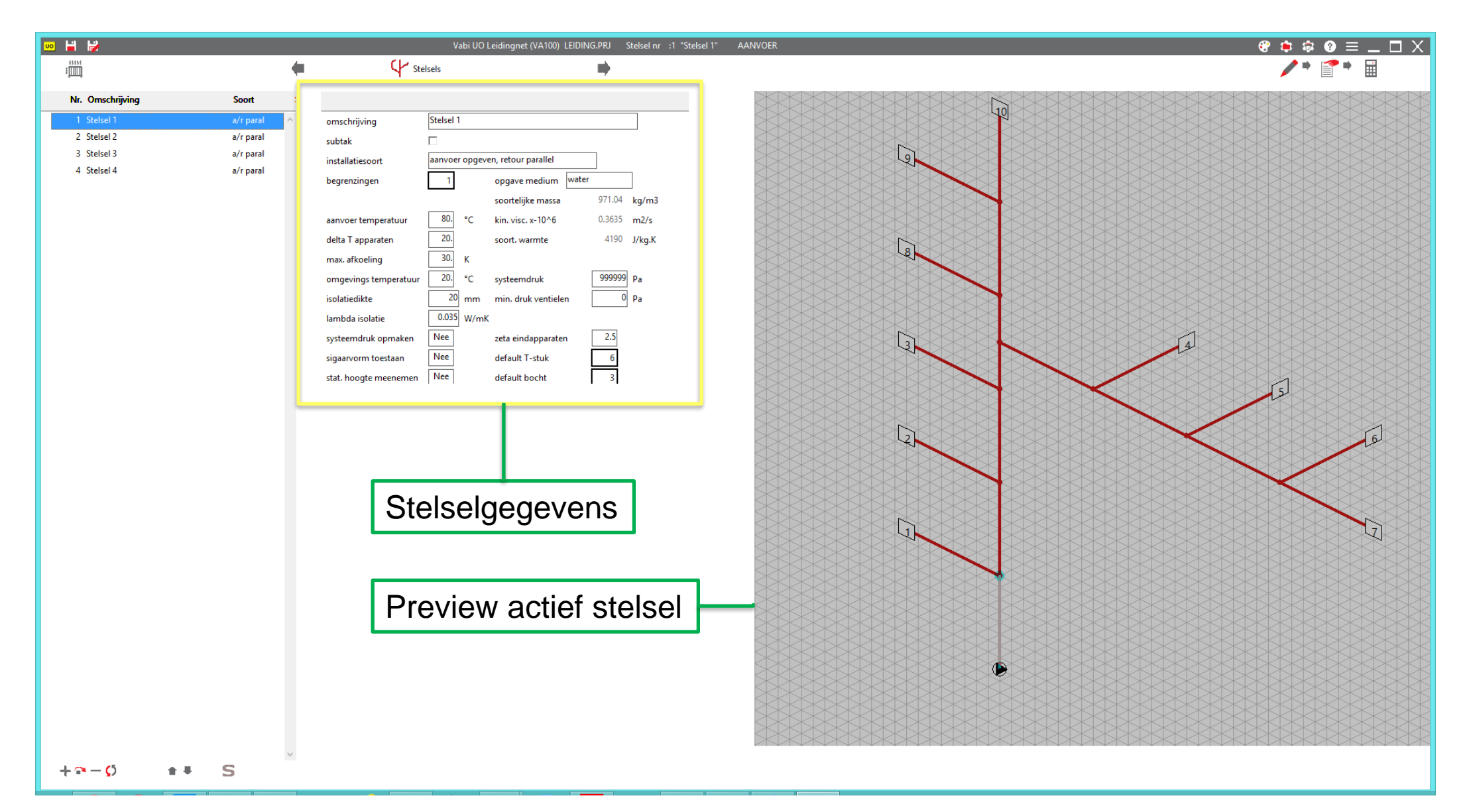

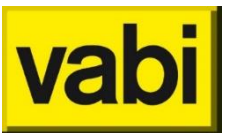

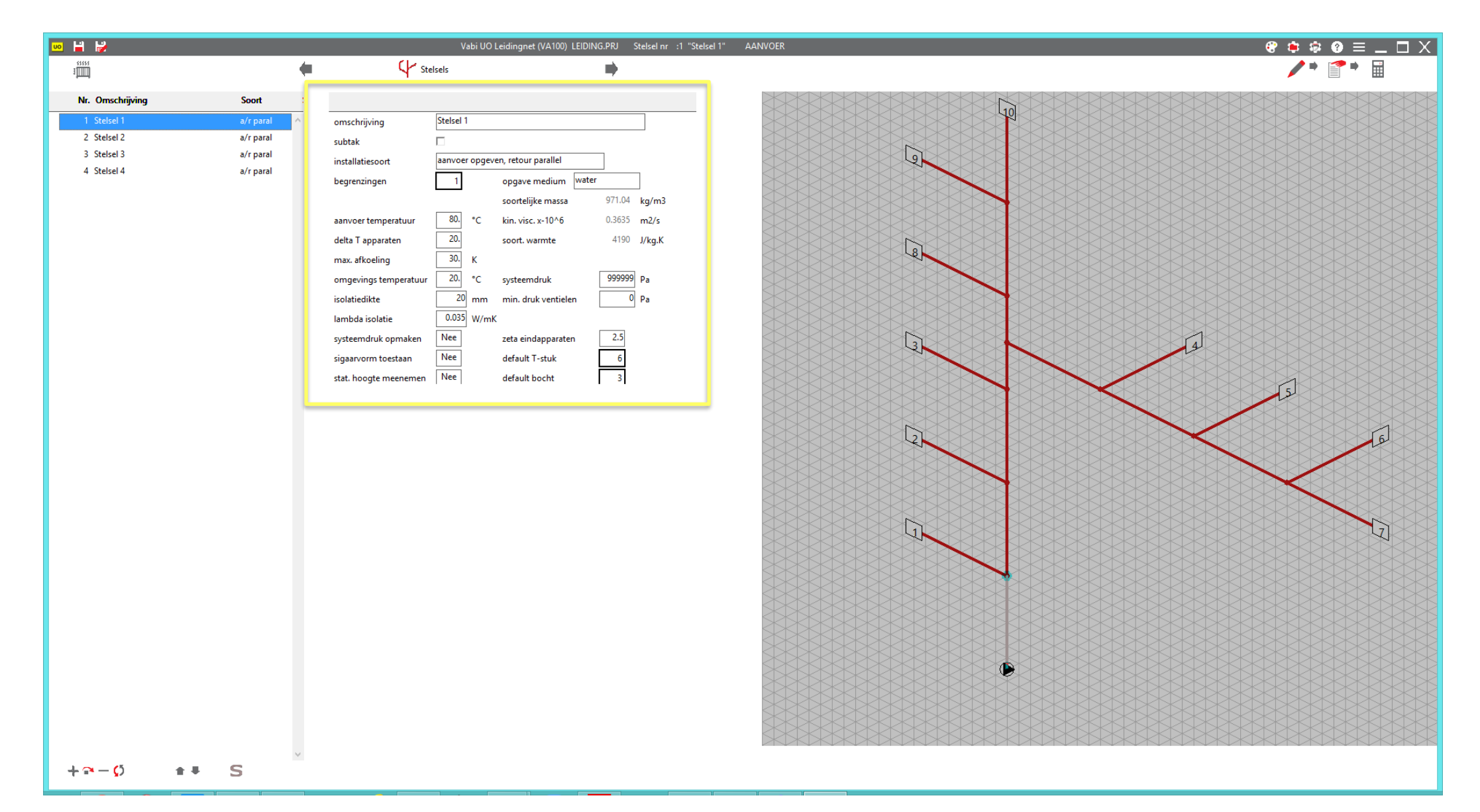

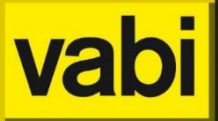

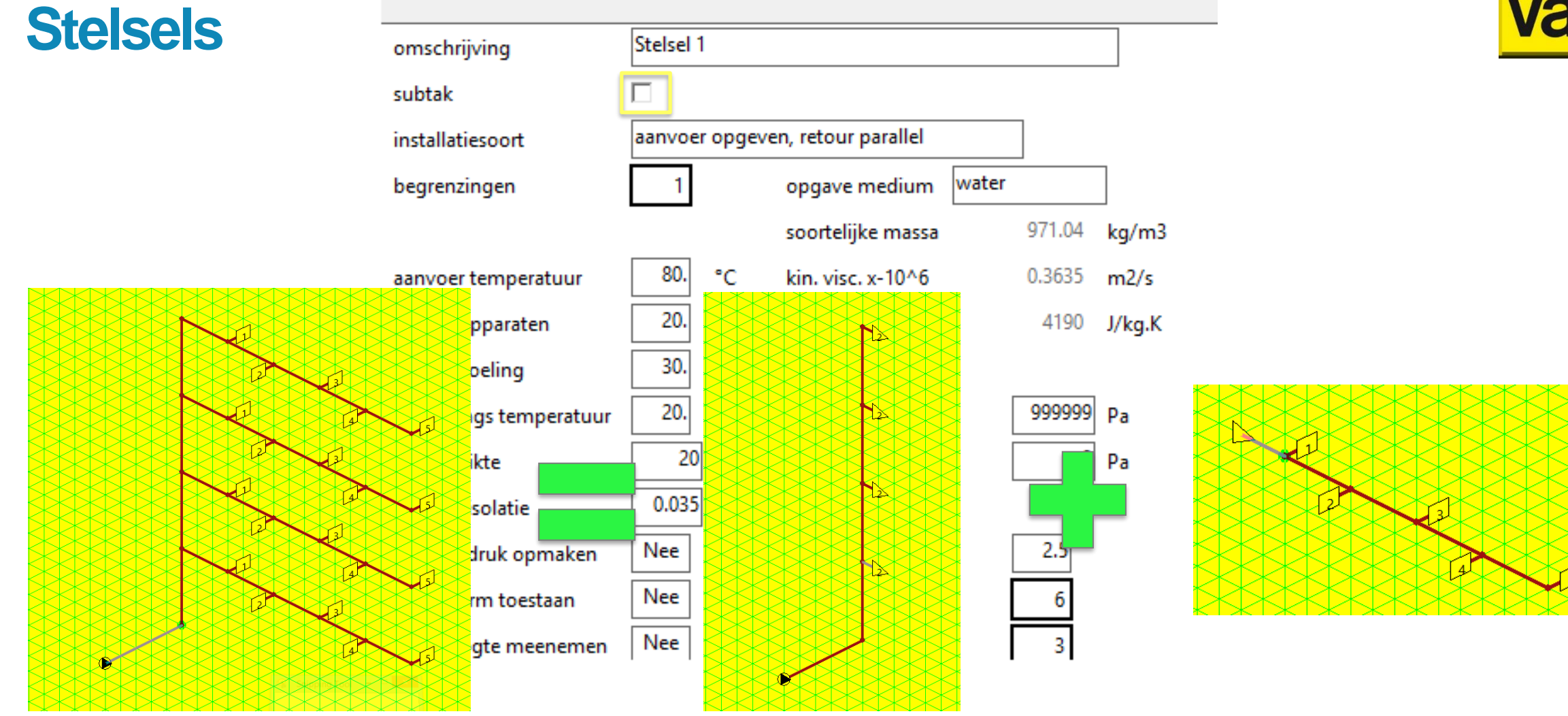

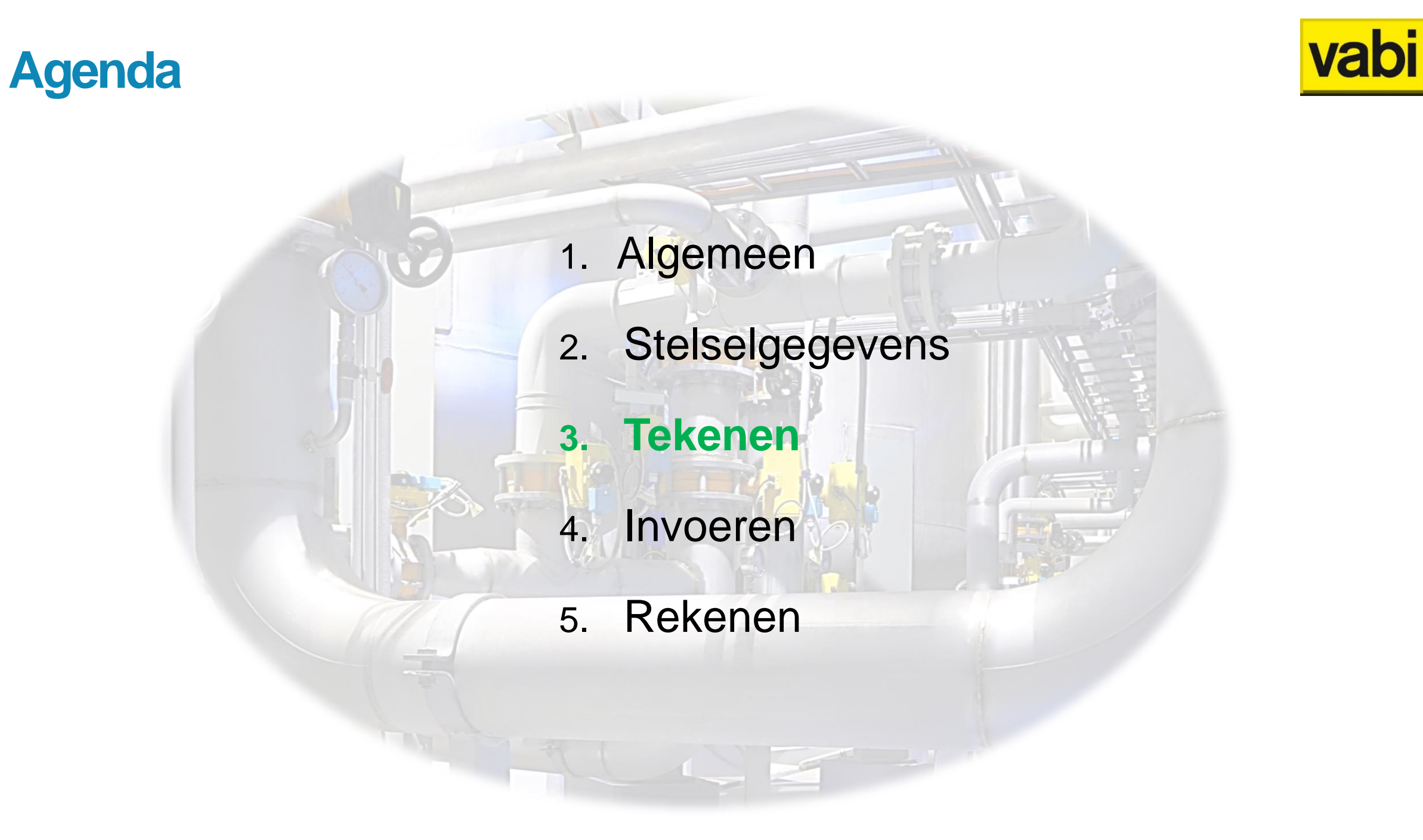

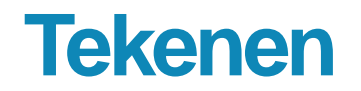

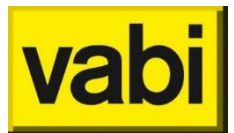

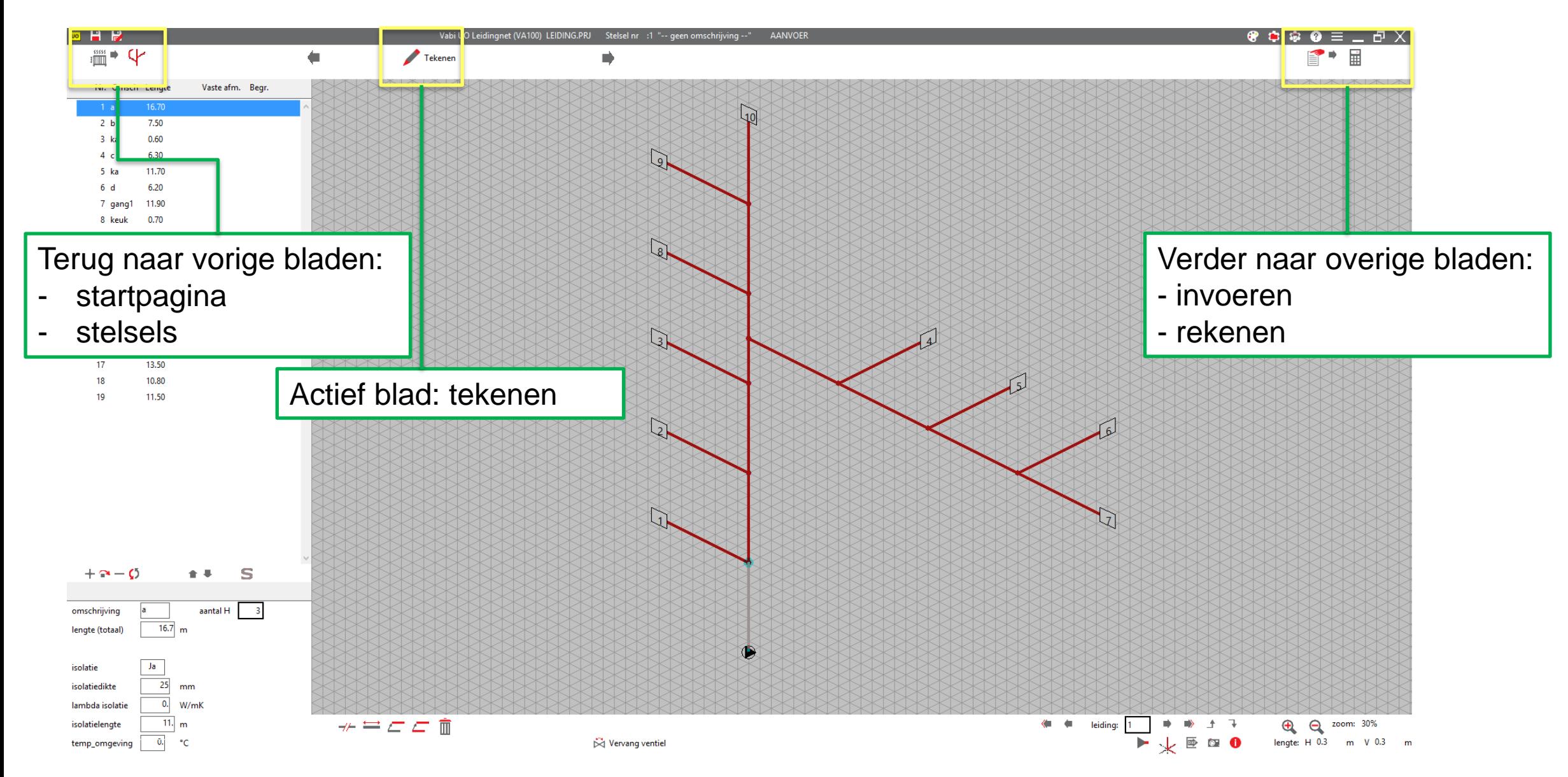

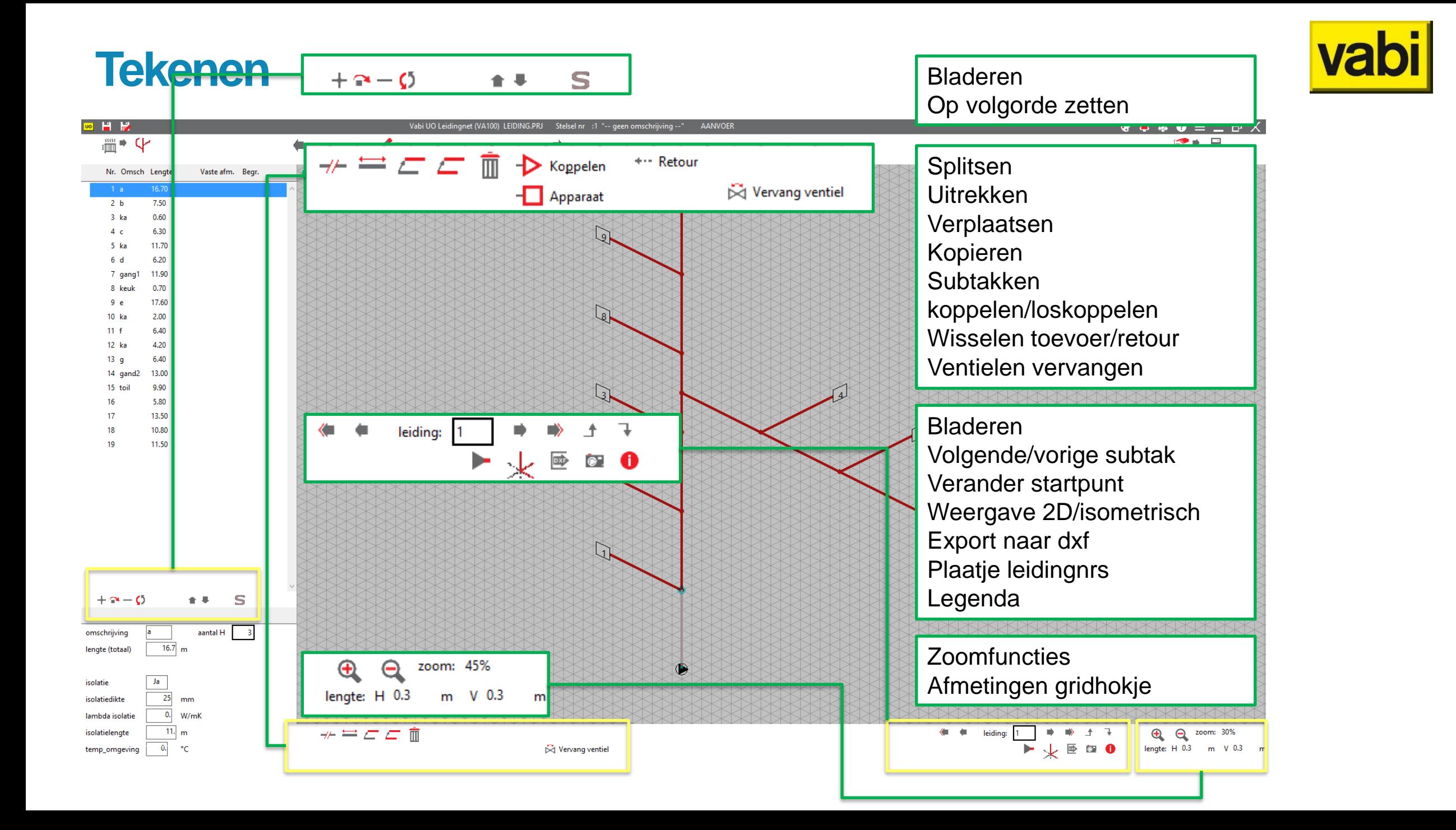

## **Tekenen**

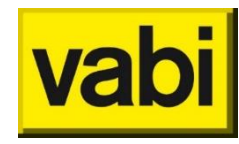

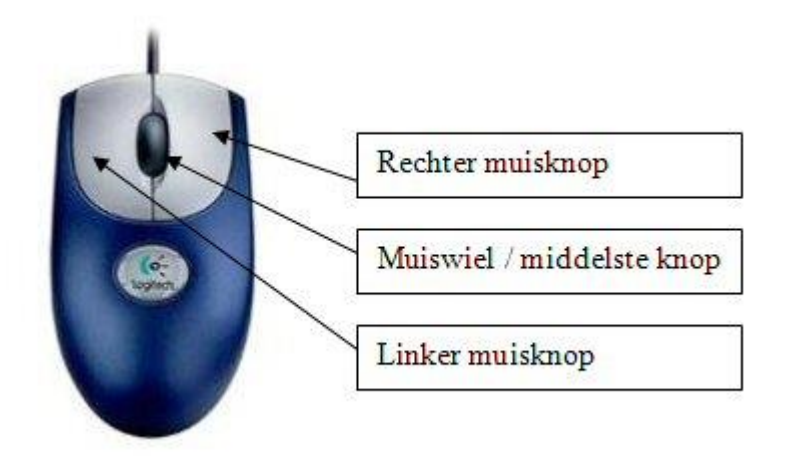

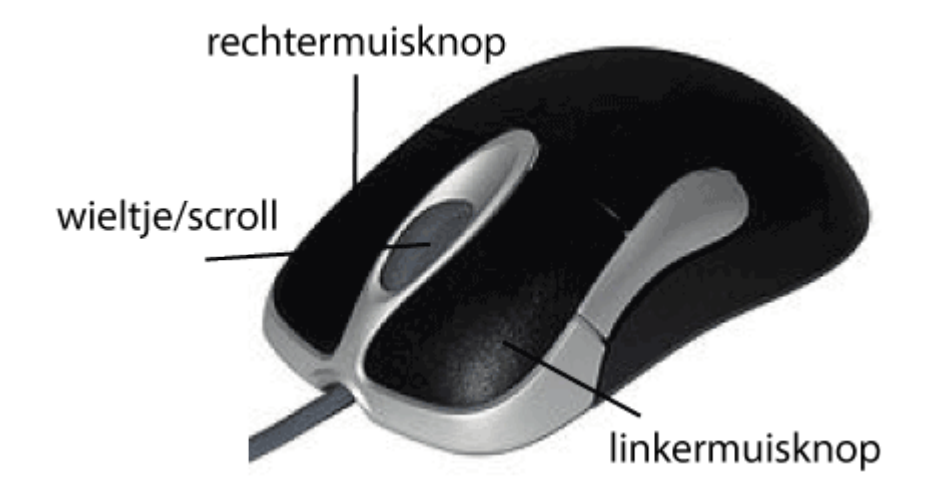

- **E** Linkermuisknop: tekenen leiding/selecteren
- **Rechtermuisknop: activeren leiding**
- **■** Scrolknop: zoomen
- Rechtermuisknop ingedrukt houden: "pannen"
- Linkermuisknop+[shift]: toewijzen definitie
- Linkermuisknop+[ctrl]: ontkoppelen definitie

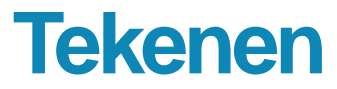

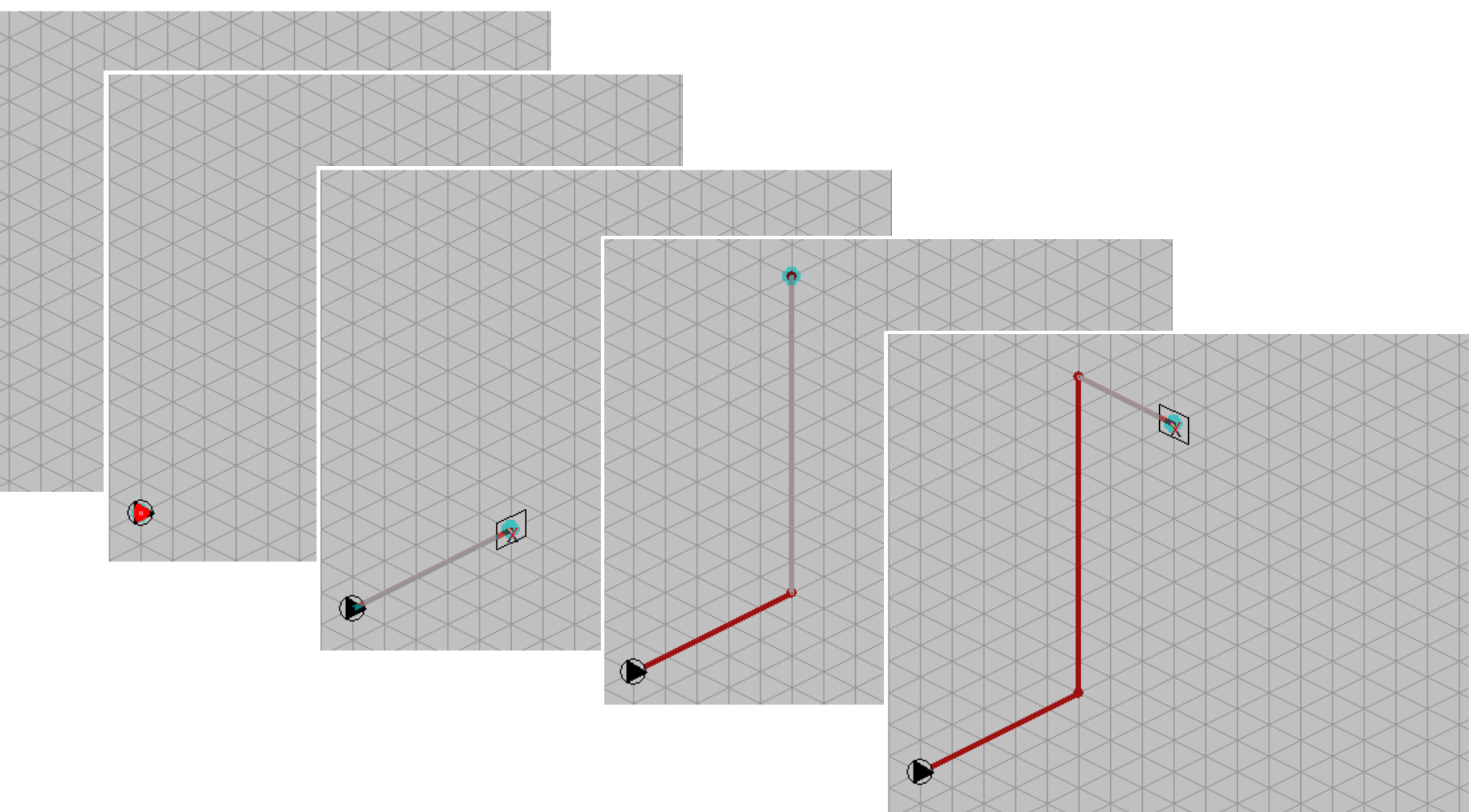

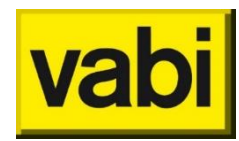

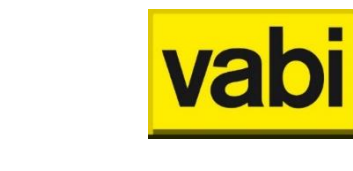

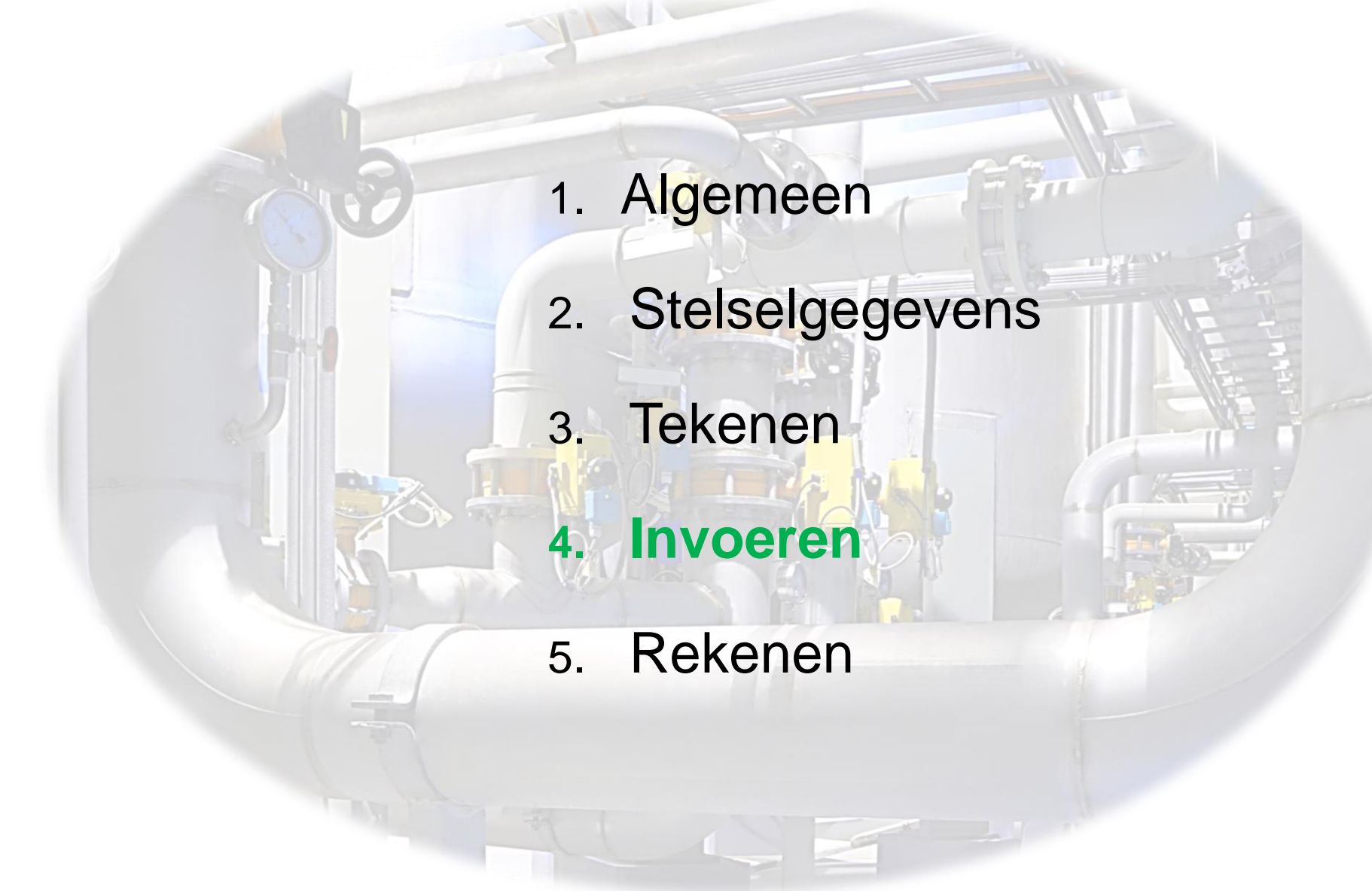

**Agenda**

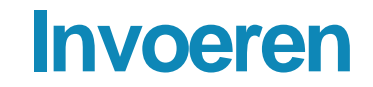

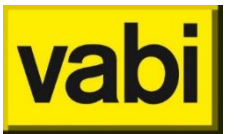

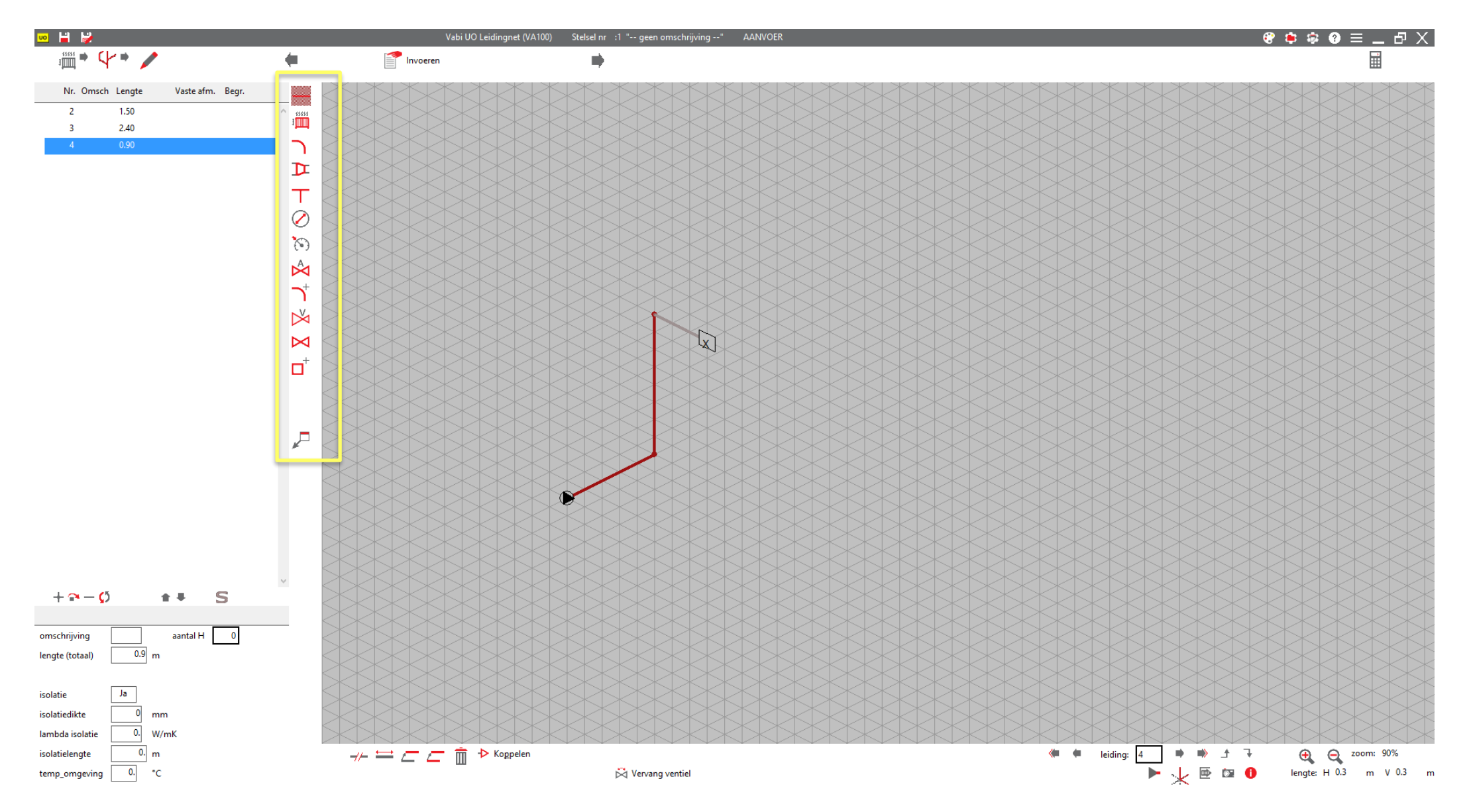

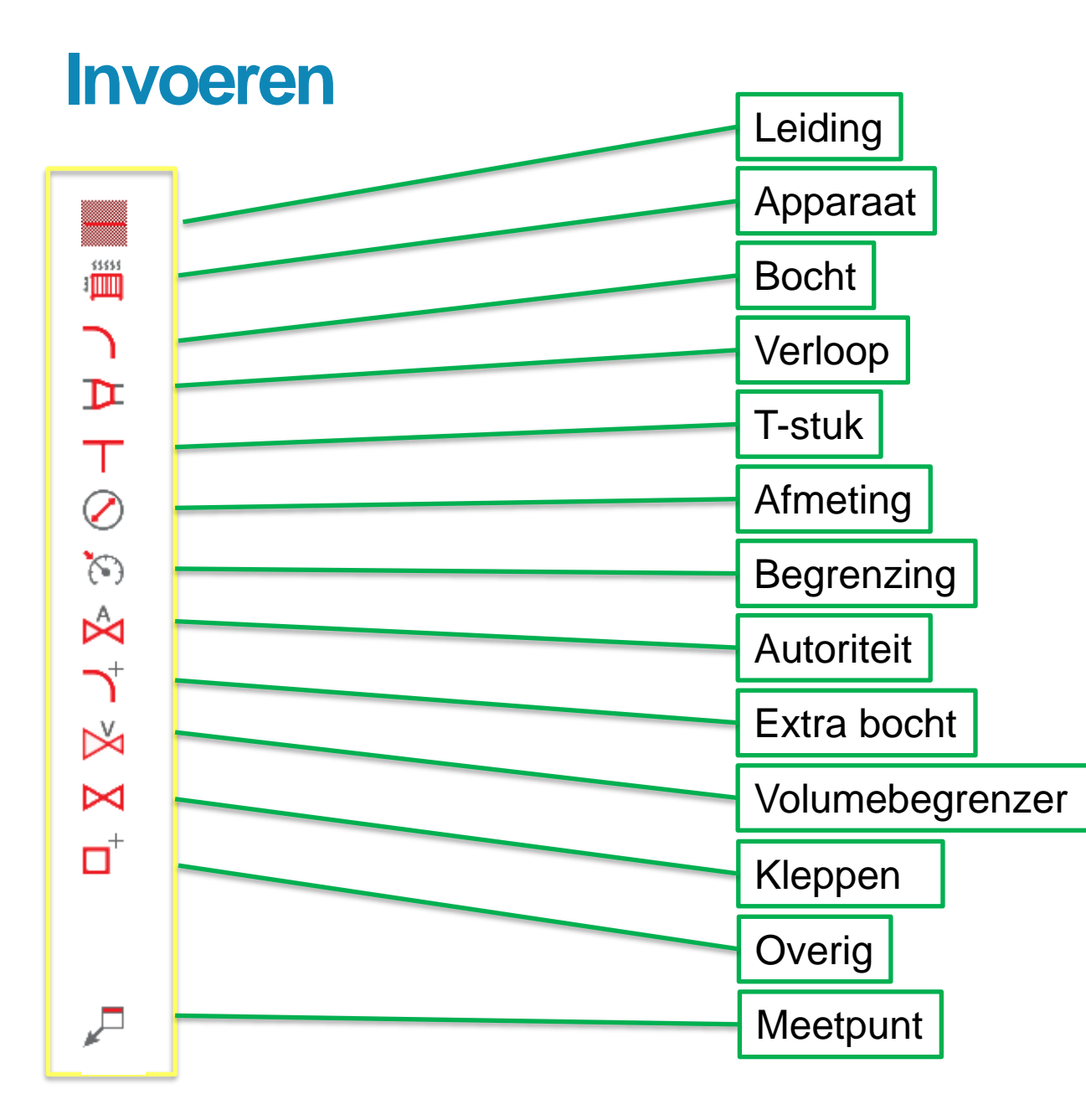

vabi

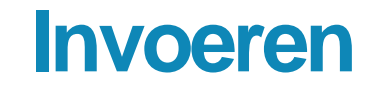

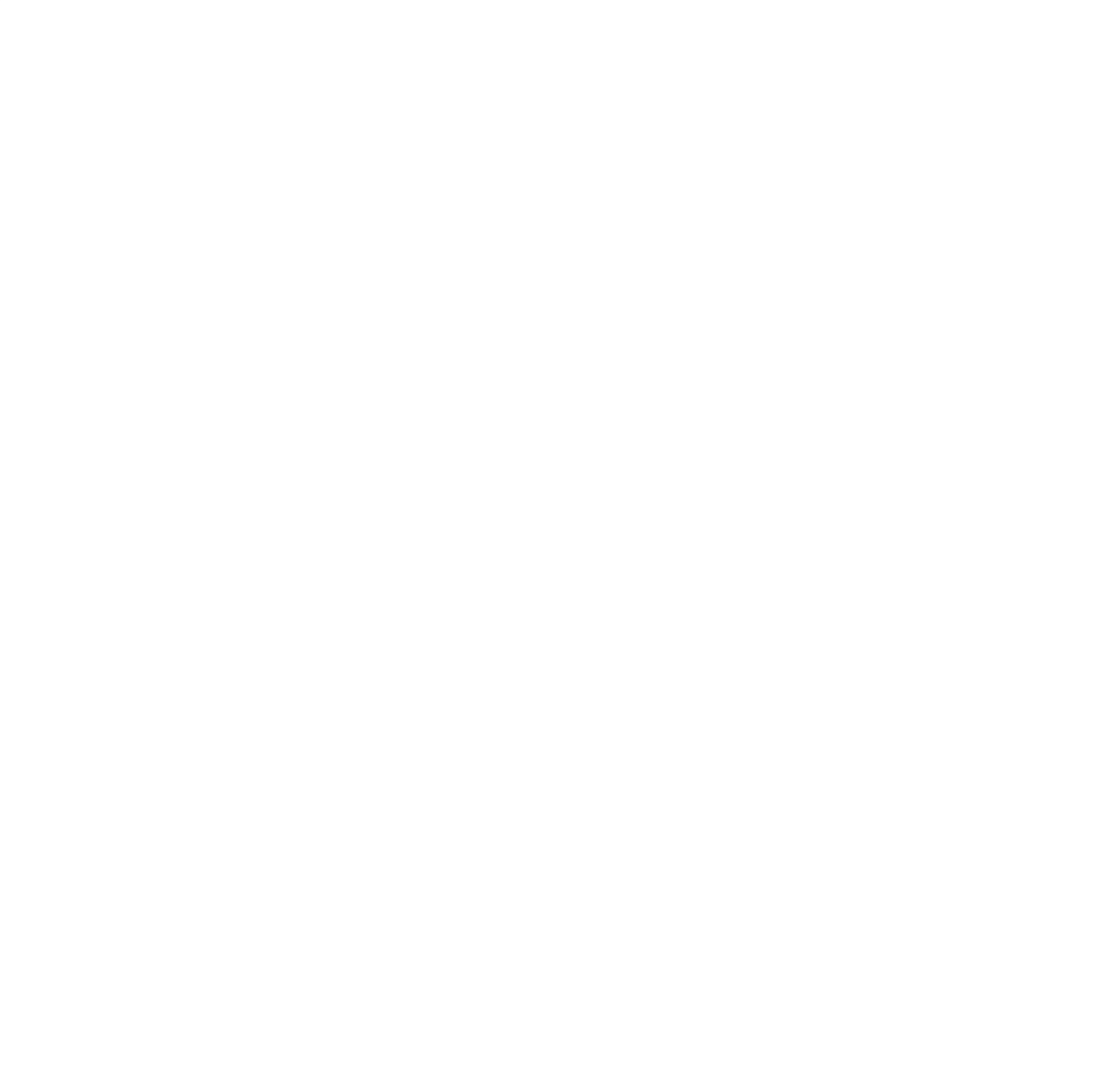

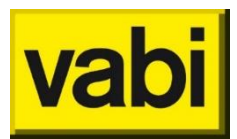

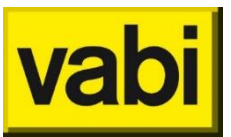

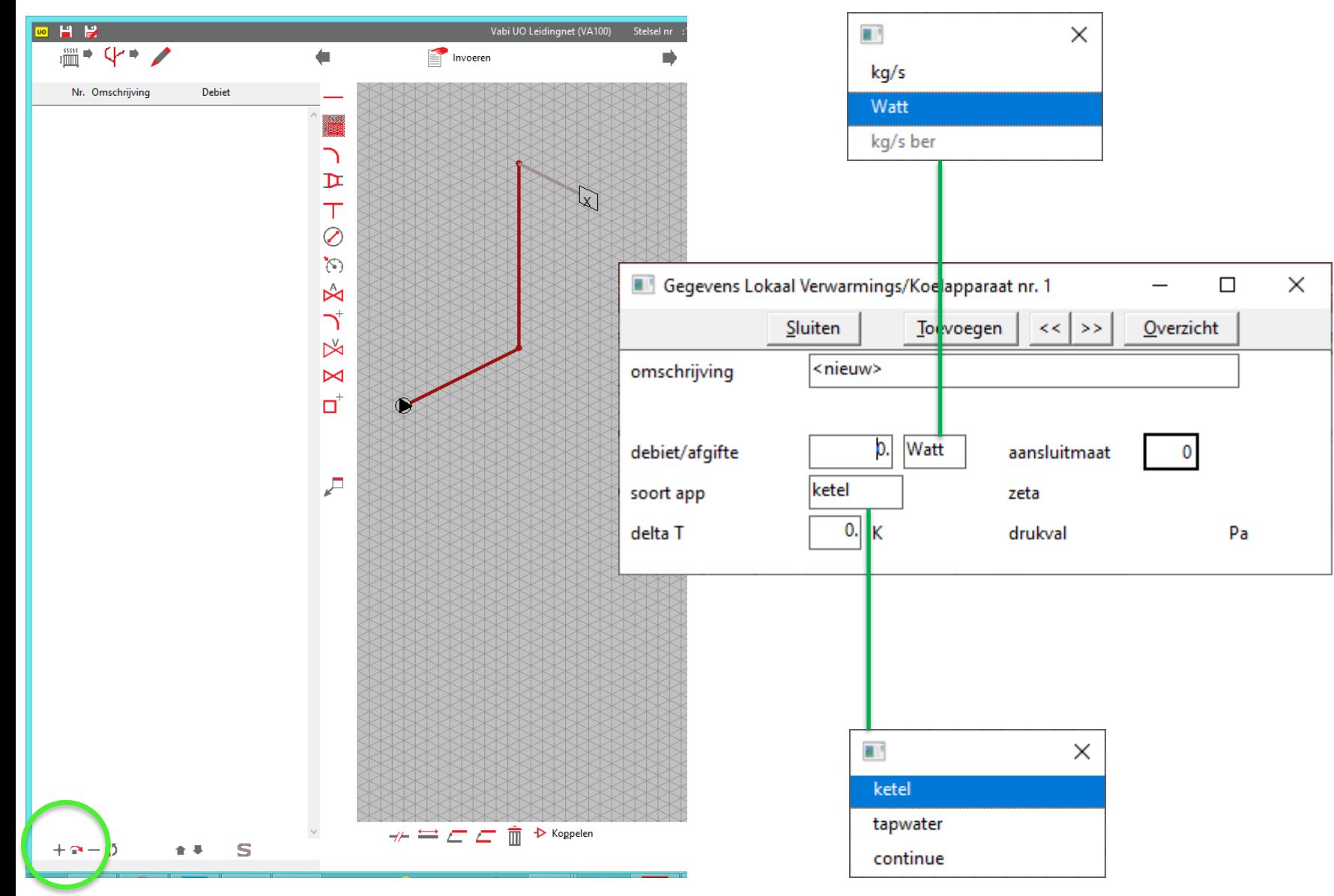

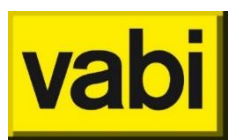

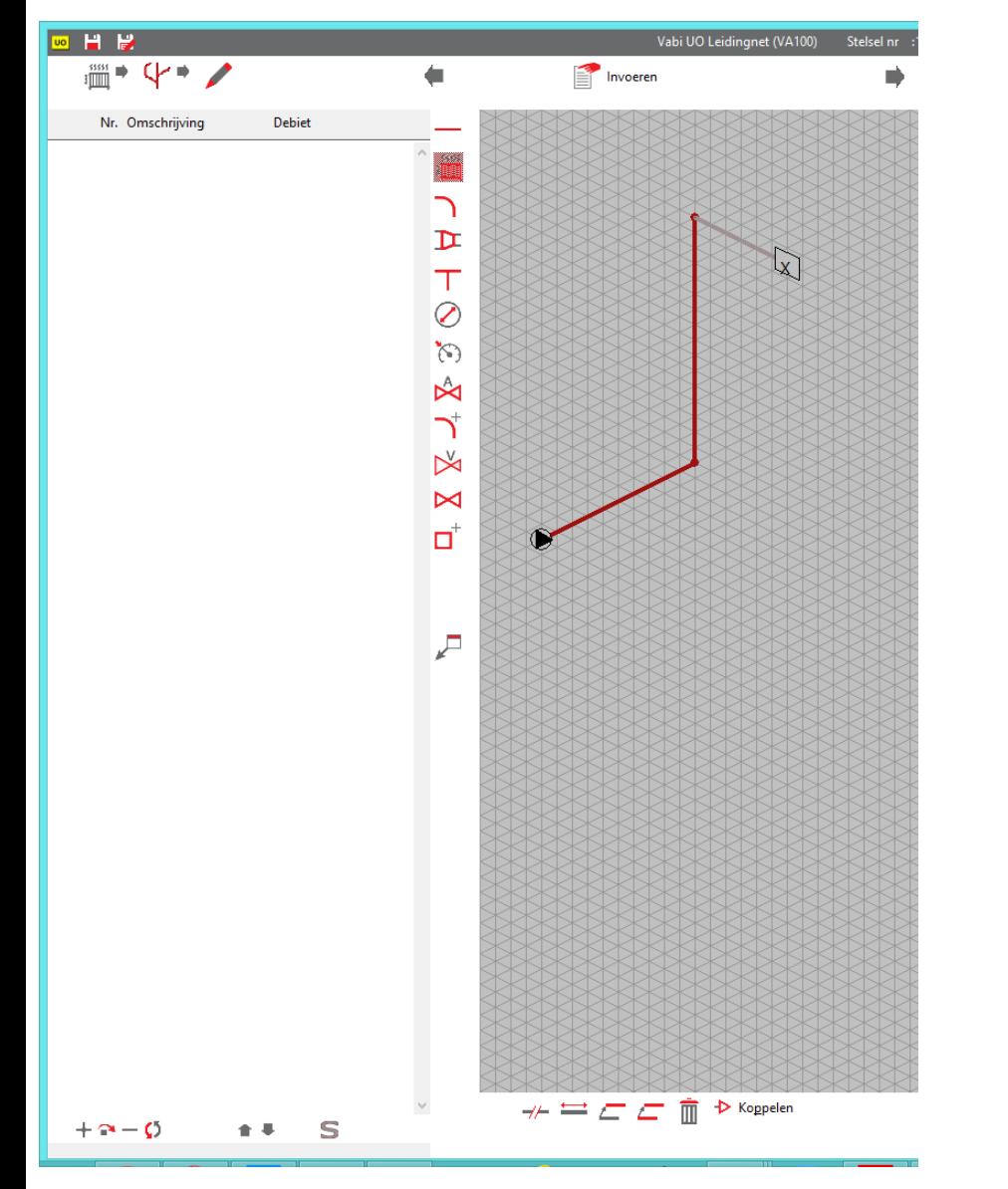

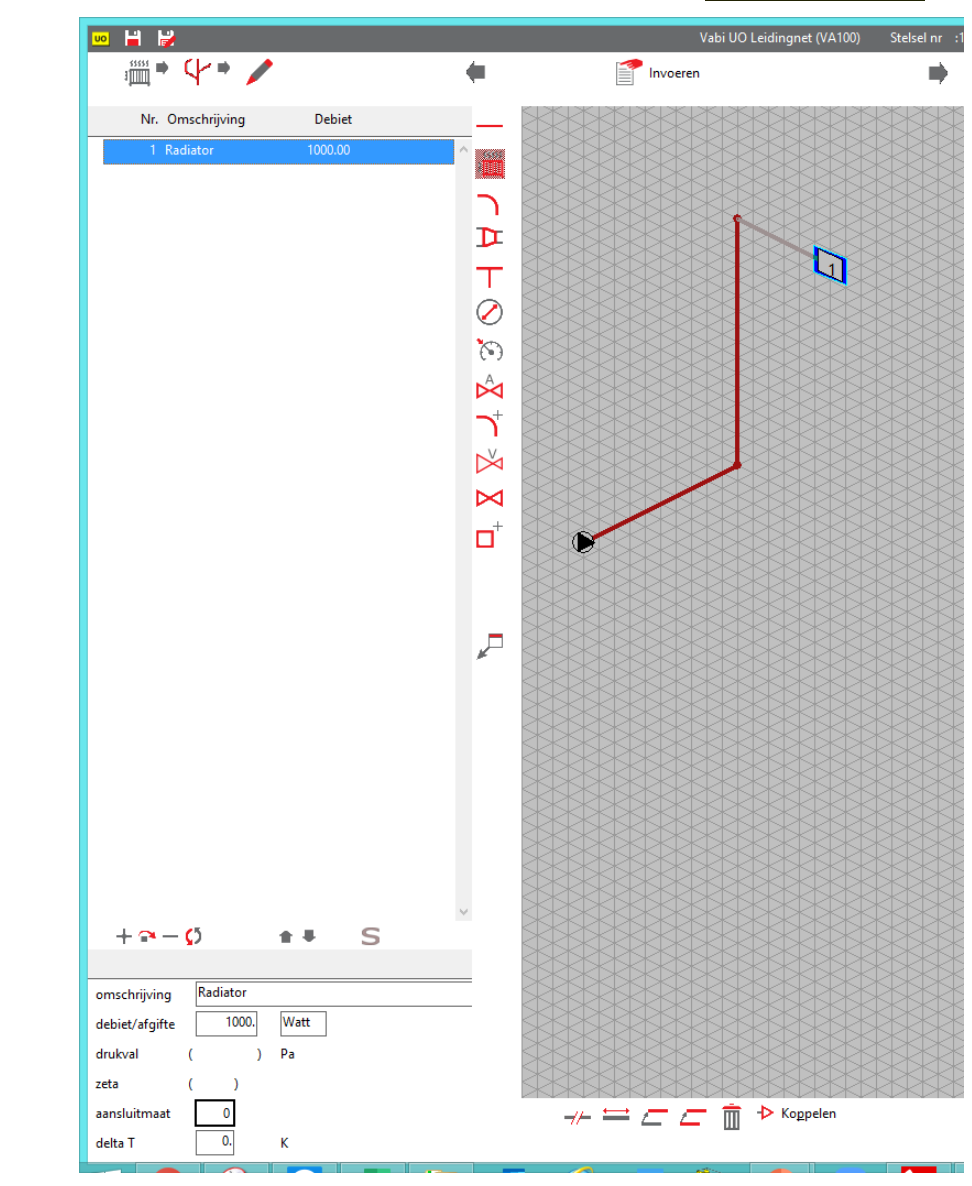

Shift + LMK

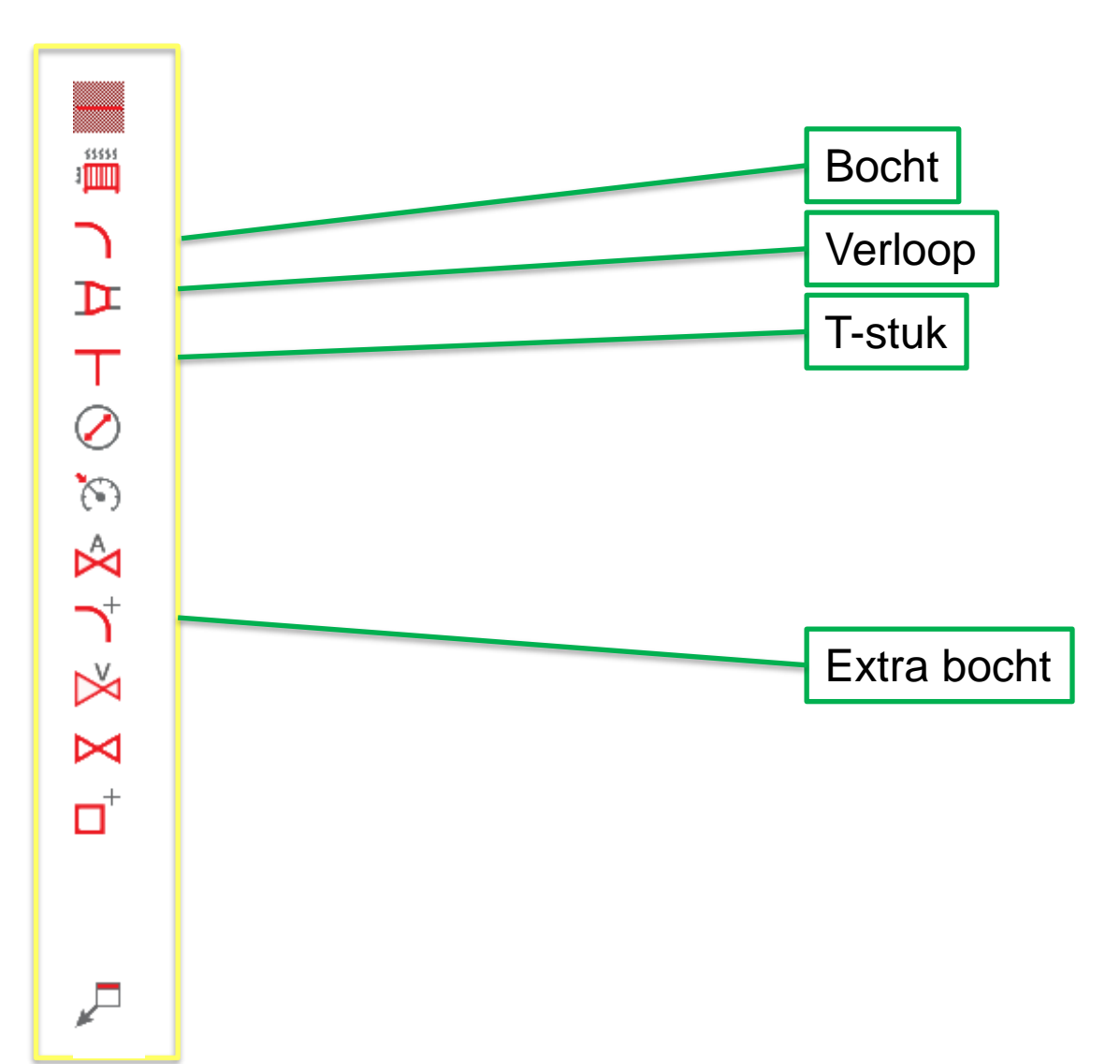

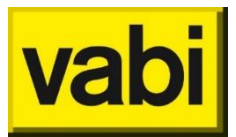

 $\mathcal{L}$ 

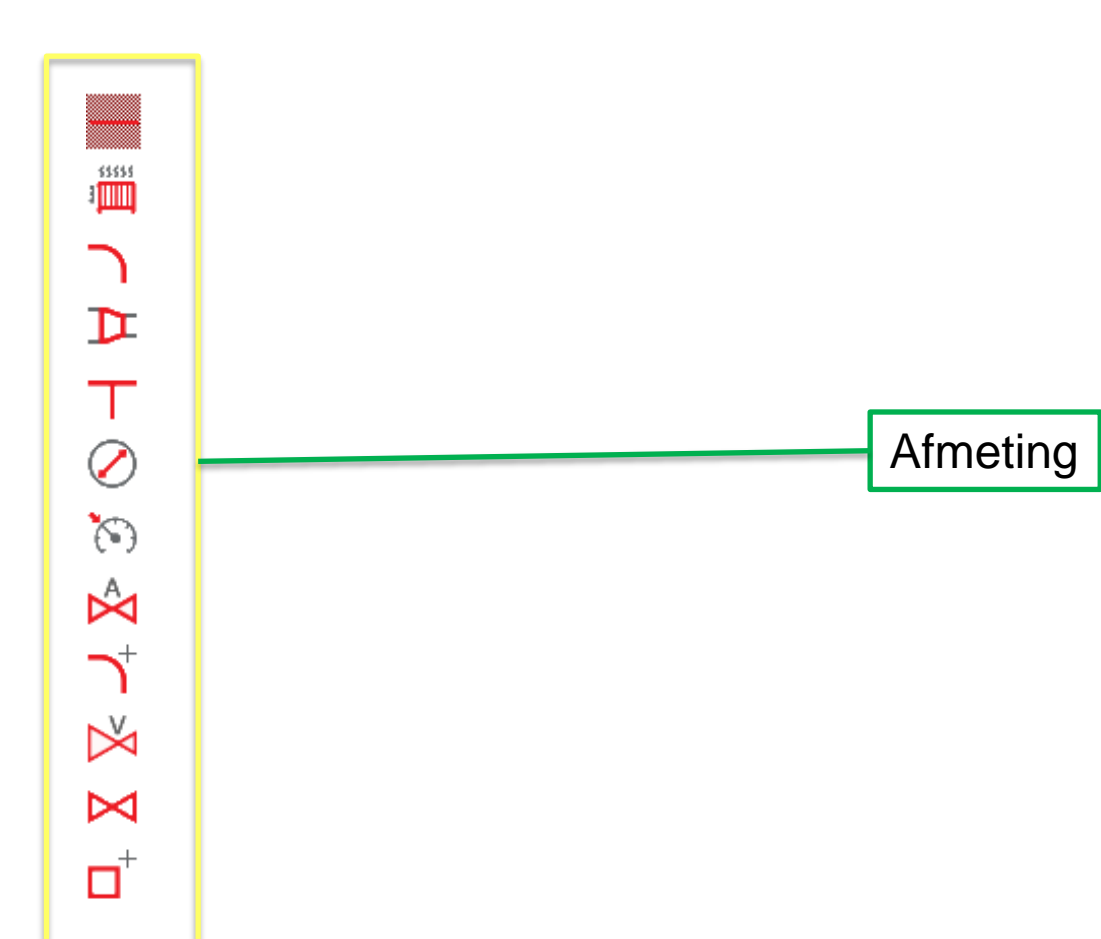

vabi

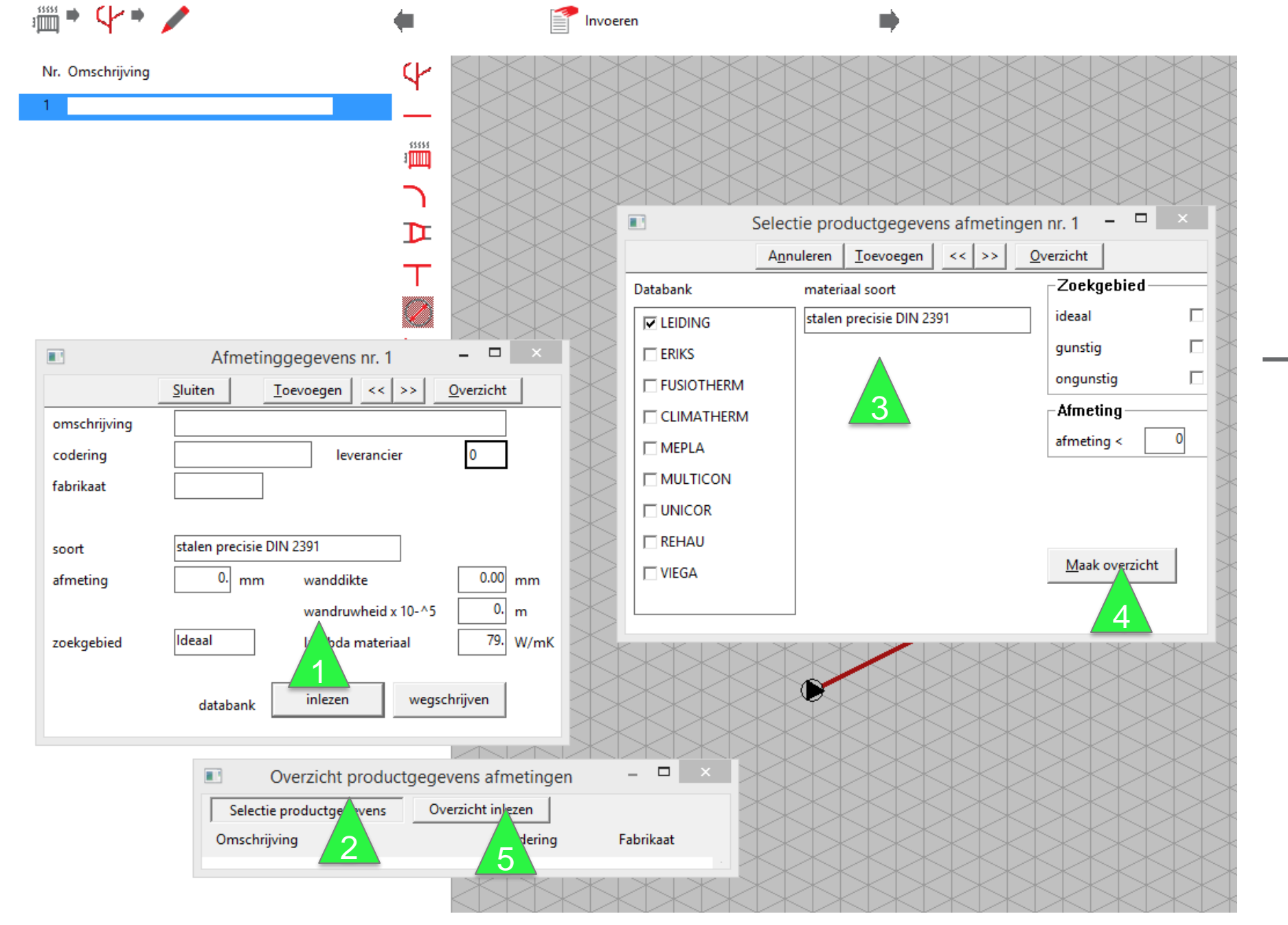

![](_page_35_Picture_1.jpeg)

#### ▒⇒ Y⇒ ;

#### Nr. Omschrijving

1 st. precisie NEN 1894 (22.0 x 19.0) 2 st. precisie NEN 1894 (28.0 x 25.0) 3 st. precisie NEN 1894 (35.0 x 32.0) 4 st. precisie NEN 1894 (12.0 x 10.0) 5 st. precisie NEN 1894 (15.0 x 12.0)

![](_page_36_Picture_34.jpeg)

vabi

Volumebegrenzer

 $\boxtimes$ 

 $\overline{\square}^+$ 

 $\mathcal{F}$ 

![](_page_37_Picture_1.jpeg)

![](_page_37_Figure_2.jpeg)

![](_page_38_Picture_1.jpeg)

107.1

486.2

0.

 $\mathbf{0}$ 

![](_page_38_Figure_2.jpeg)

![](_page_39_Picture_0.jpeg)

# **Agenda** 1. Algemeen 2. Stelselgegevens 3. Tekenen 4. Invoeren **5. Rekenen**

## **Rekenen**

![](_page_40_Picture_1.jpeg)

![](_page_40_Picture_2.jpeg)

![](_page_40_Picture_11.jpeg)

Starten uitvoer

## **Rekenen**

![](_page_41_Picture_1.jpeg)

![](_page_41_Picture_41.jpeg)

## Rekenen - VA100 Leidingnet

![](_page_42_Picture_1.jpeg)

![](_page_42_Picture_6.jpeg)

## **Rekenen – VA104 Luchtkanalen**

![](_page_43_Picture_1.jpeg)

![](_page_43_Picture_8.jpeg)

## **Rekenen – VA112 Geluid in luchtkanalen**

![](_page_44_Picture_1.jpeg)

![](_page_44_Picture_7.jpeg)

![](_page_44_Picture_8.jpeg)

## **Rekenen - VA109 Tapwater**

---

![](_page_45_Picture_144.jpeg)

![](_page_45_Picture_2.jpeg)

![](_page_45_Picture_3.jpeg)

## Rekenen - VA109 Tapwater

![](_page_46_Picture_20.jpeg)

----------------------------

![](_page_46_Picture_21.jpeg)

 $\overline{1}$ 

-----

![](_page_46_Picture_22.jpeg)

MO

## **Rekenen - VA119 Gasleiding**

![](_page_47_Picture_1.jpeg)

![](_page_47_Picture_8.jpeg)

## **Rekenen – VA120 HWA & VWA**

![](_page_48_Picture_1.jpeg)

![](_page_48_Picture_6.jpeg)

## **Rekenen –Algemeen**

![](_page_49_Figure_1.jpeg)

![](_page_49_Picture_13.jpeg)

![](_page_49_Picture_3.jpeg)

![](_page_50_Picture_0.jpeg)

![](_page_50_Picture_1.jpeg)

- Online help: [https://support.vabi.nl/support/uniforme](https://support.vabi.nl/support/uniforme-omgeving/online-help/)[omgeving/online-help/](https://support.vabi.nl/support/uniforme-omgeving/online-help/)
- Online Academy: [https://support.vabi.nl/academy/uniforme](https://support.vabi.nl/academy/uniforme-omgeving/)[omgeving/](https://support.vabi.nl/academy/uniforme-omgeving/) Vabi UO Doe-het-zelf trainingen
	- **Doe-Het-Zelf trainingen**

Gebruik ie de Vabi Uniforme Omgeving voor het eerst? Naast klassikale trainingen, trainingen op locatie een online help en video's hebben we ook doe-het-zelf trainingen

![](_page_50_Picture_7.jpeg)

# **UO Introductie Webinar**

**Uniforme Omgeving** 

ir. Ad Hoek

![](_page_51_Picture_3.jpeg)

Vabi Kleveringweg  $6 - 10$ Postbus 29 2600 AA DELFT 015-2574420 www.vabi.nl